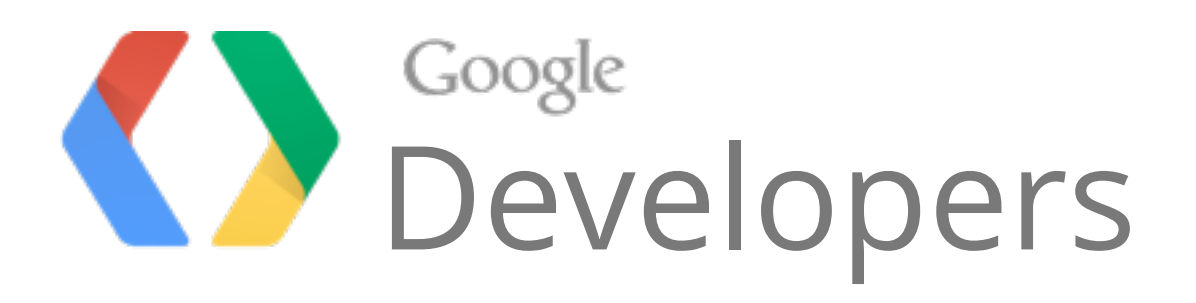

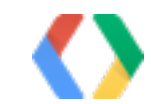

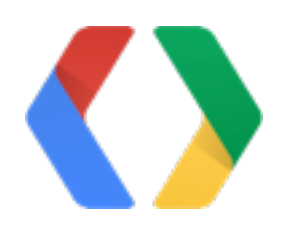

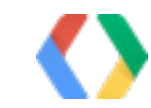

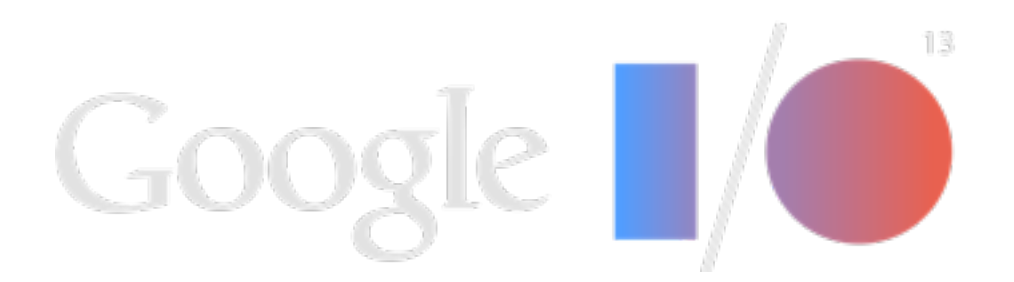

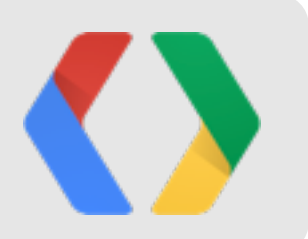

## High Performance Audio on Android

Glenn Kasten, Raph Levien, Ian Ni-Lewis

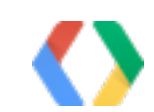

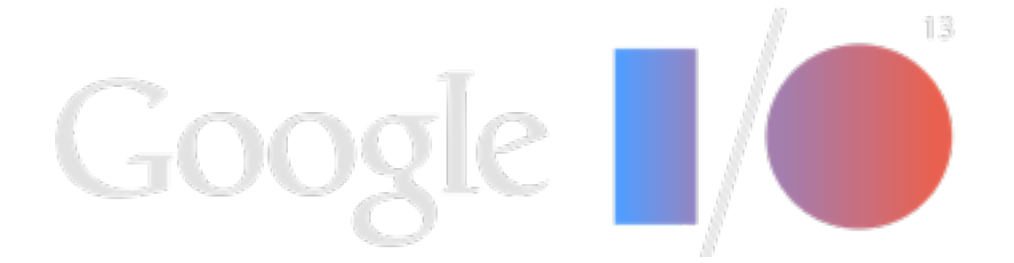

High Bitrate

## Almost Negative **COutput Latency**<br>Input Latency Power Efficiency Low CPU Load Multicore Scalability Armor Piercing Claws Optimized Signal Processing High Speed Ultrasound

## Sample Accurate Sync

Tall Buildings, Single Bound True Stereophonic Separation Anxiety

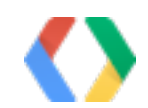

Almost Negative

### Audiophile-quality output

## Output Latency

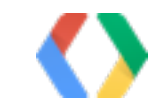

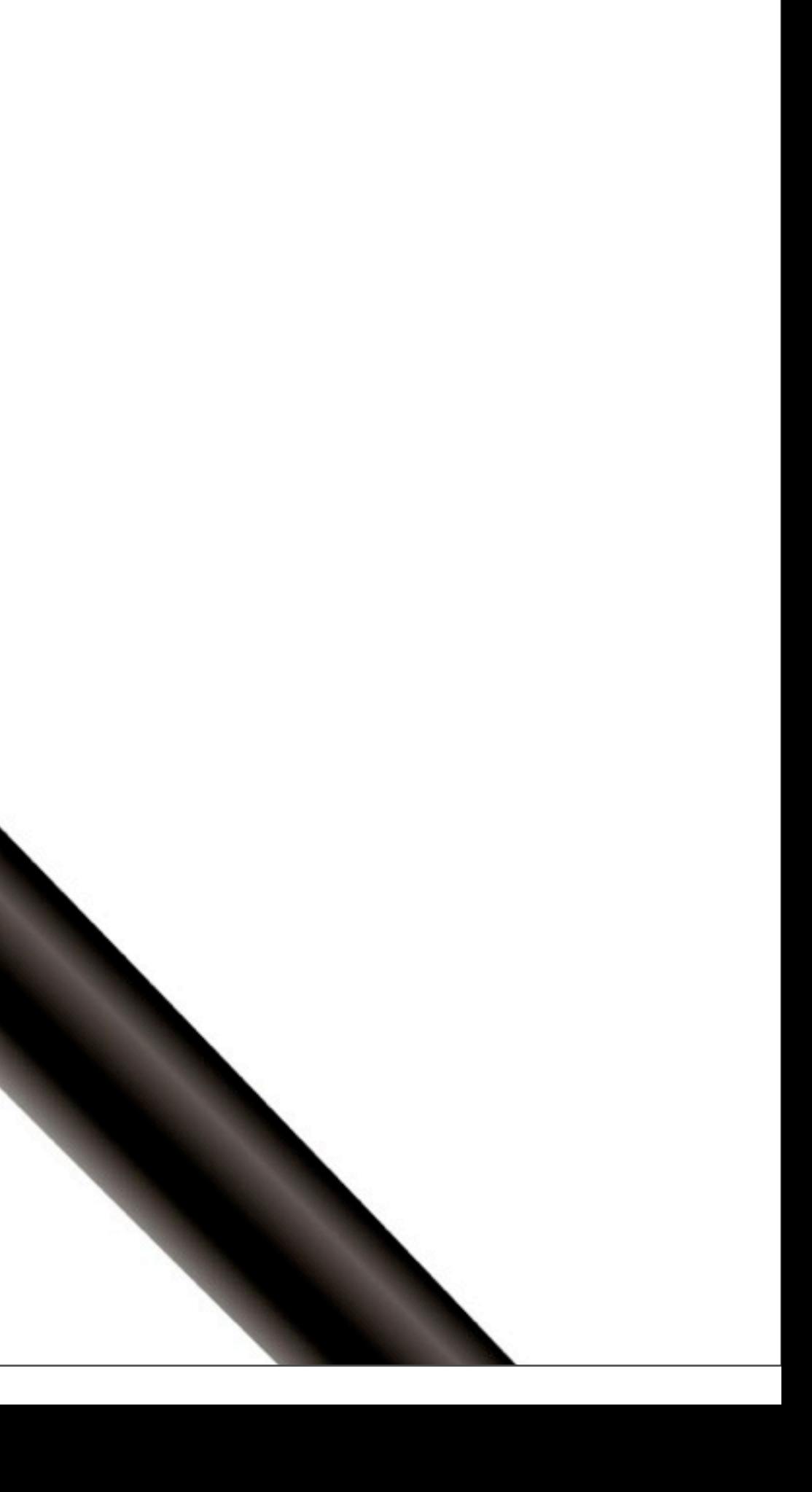

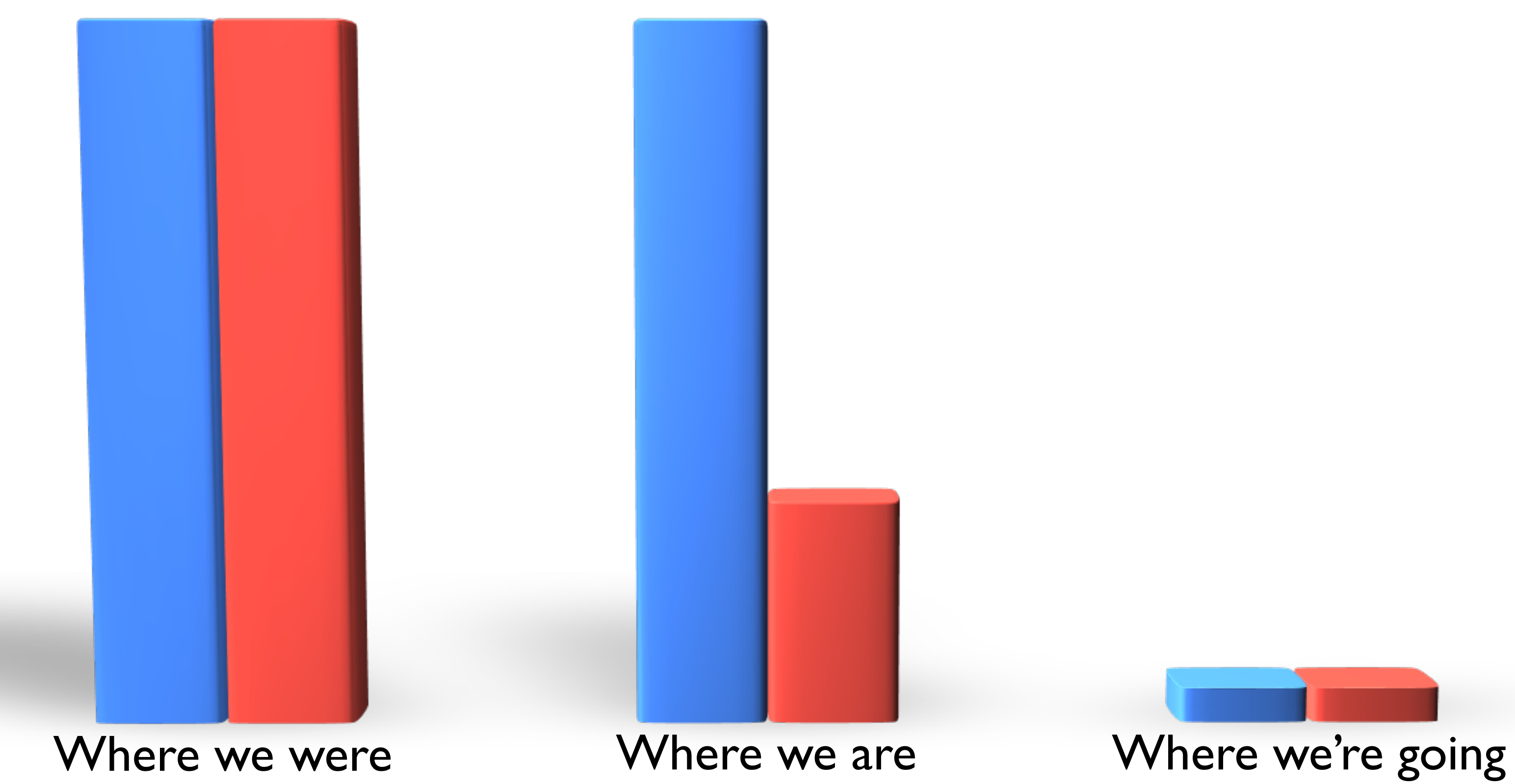

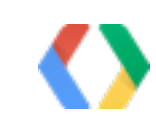

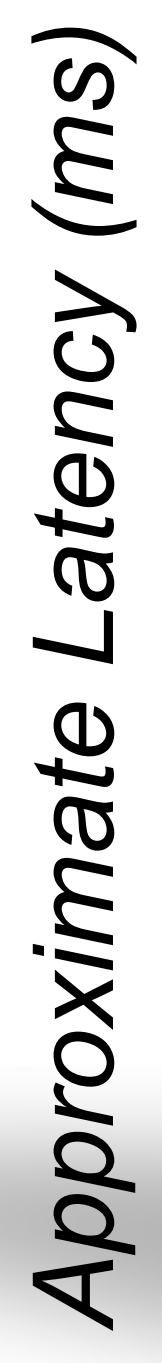

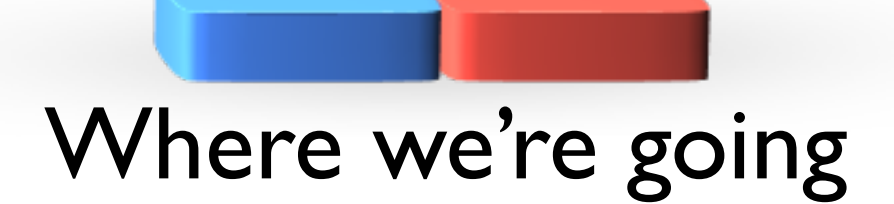

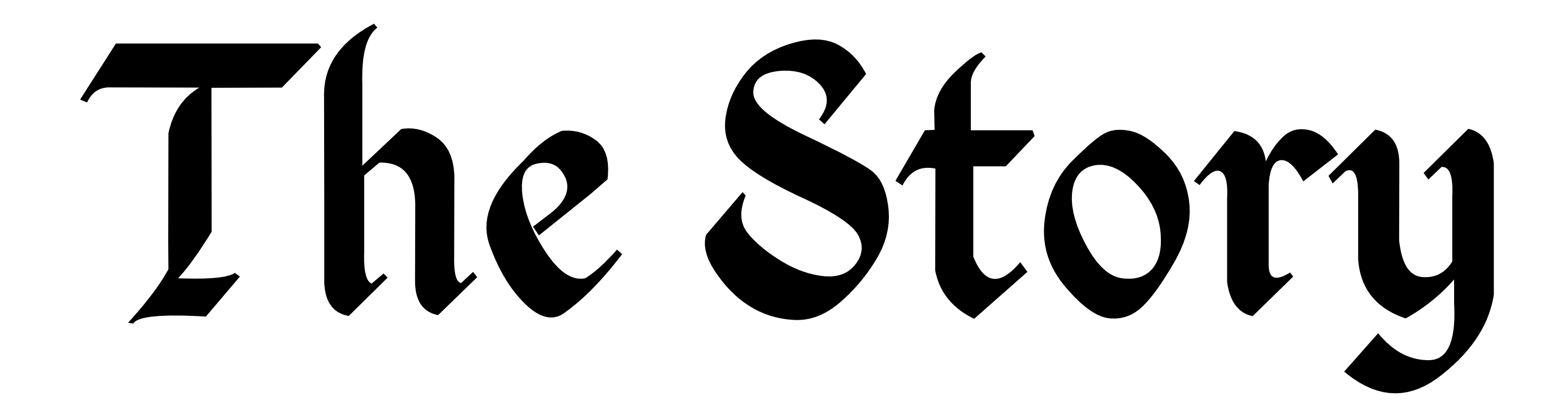

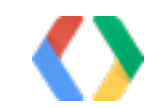

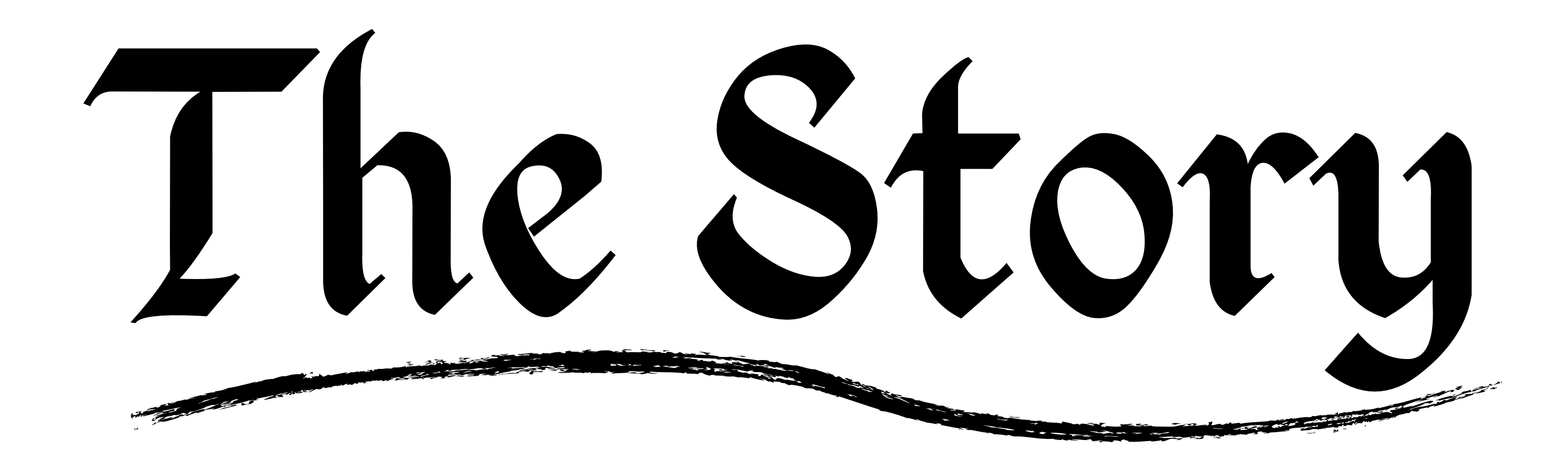

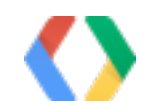

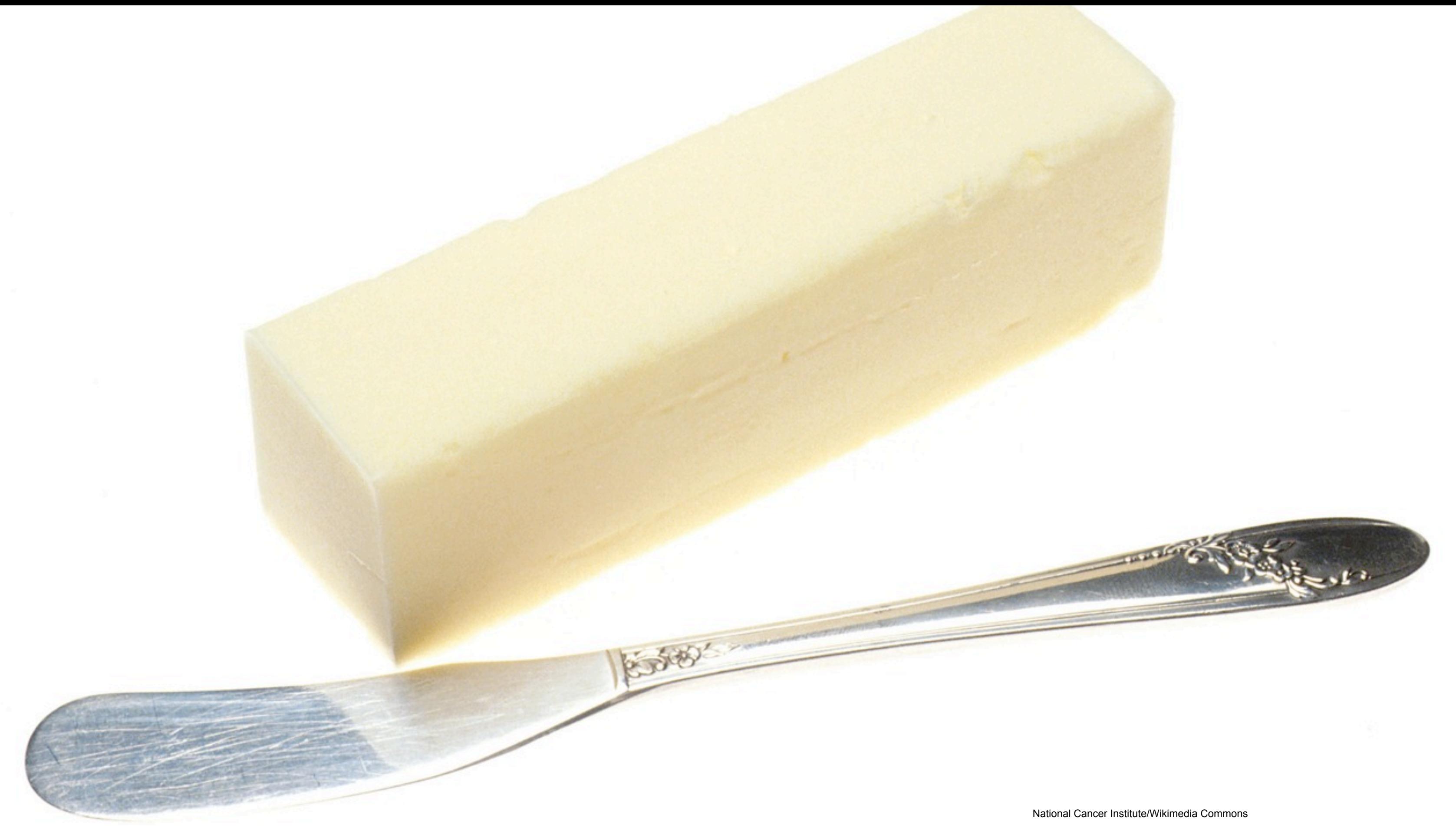

# The latency

# is too darn high

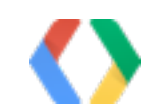

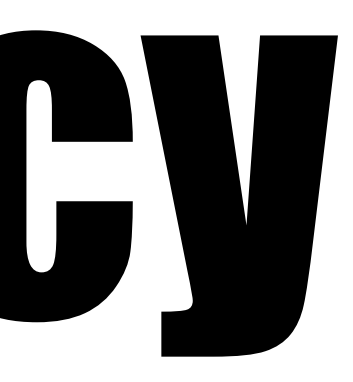

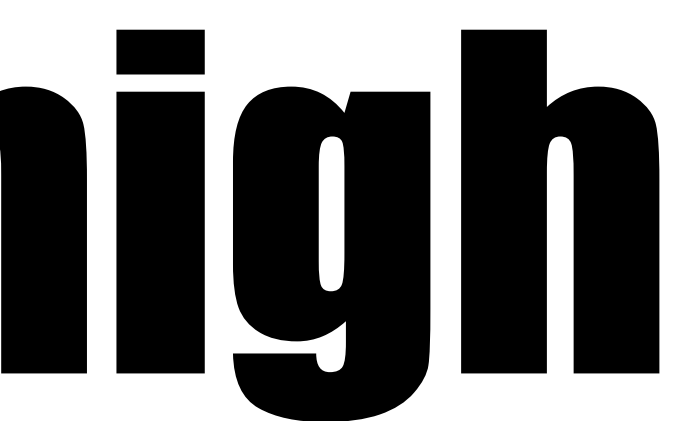

# The latency

# is too darn high ( ISSUE 3434 )

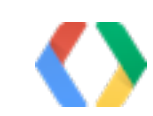

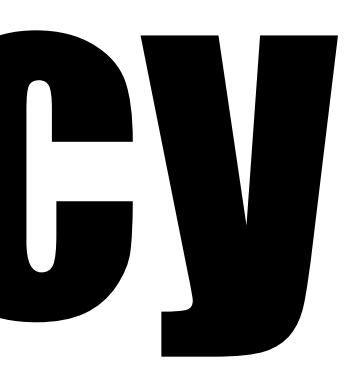

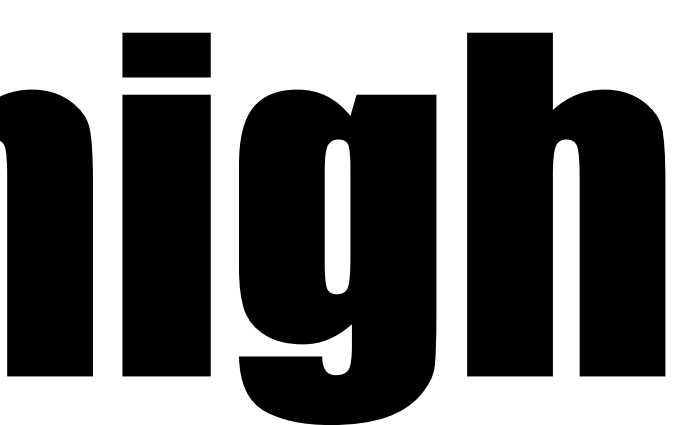

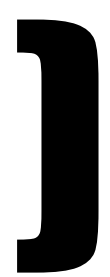

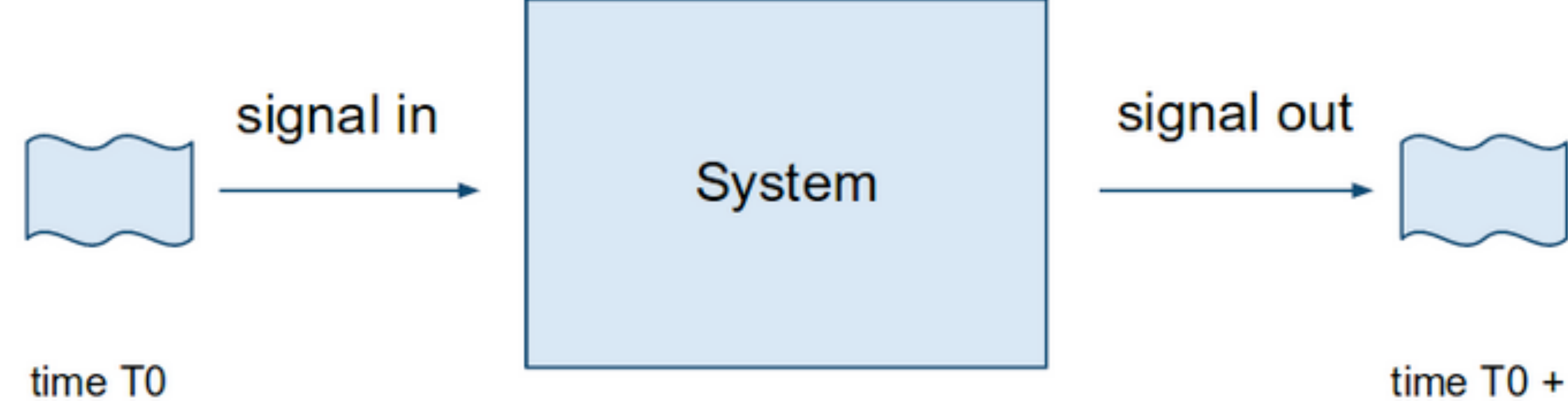

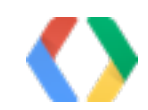

### time  $T0 + L$

## App

AudioTrack at  $=$  ...; short[] data = ...; for (int  $i = 0$ ;  $i <$  data.length;  $++i$ ) short[i] =  $(i * 1000)$  % 10000 - 5000; at.write(data, 0, data.length);

## Android device

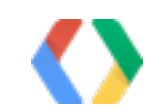

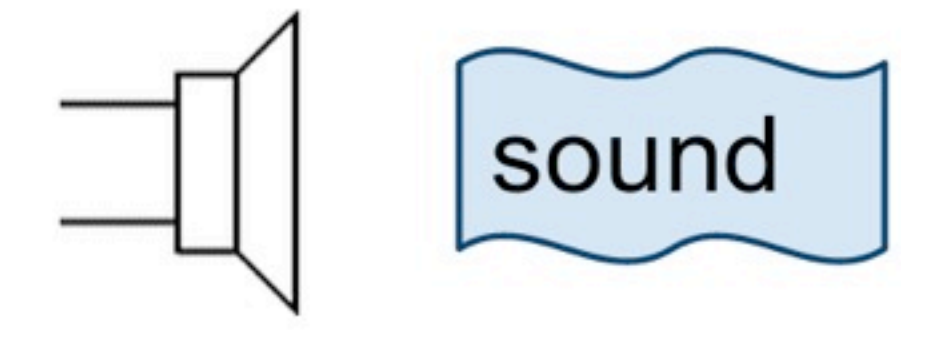

## speaker

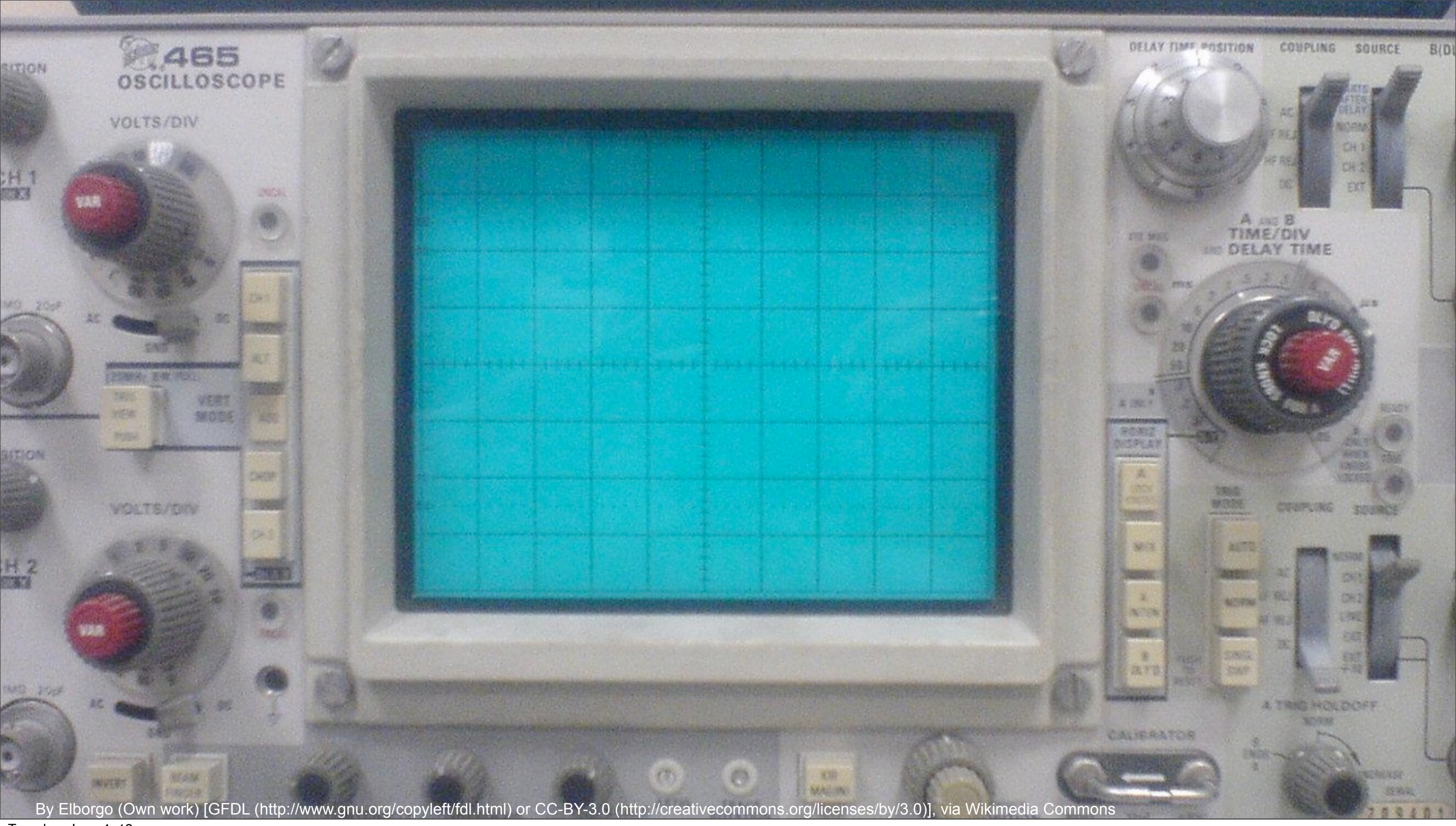

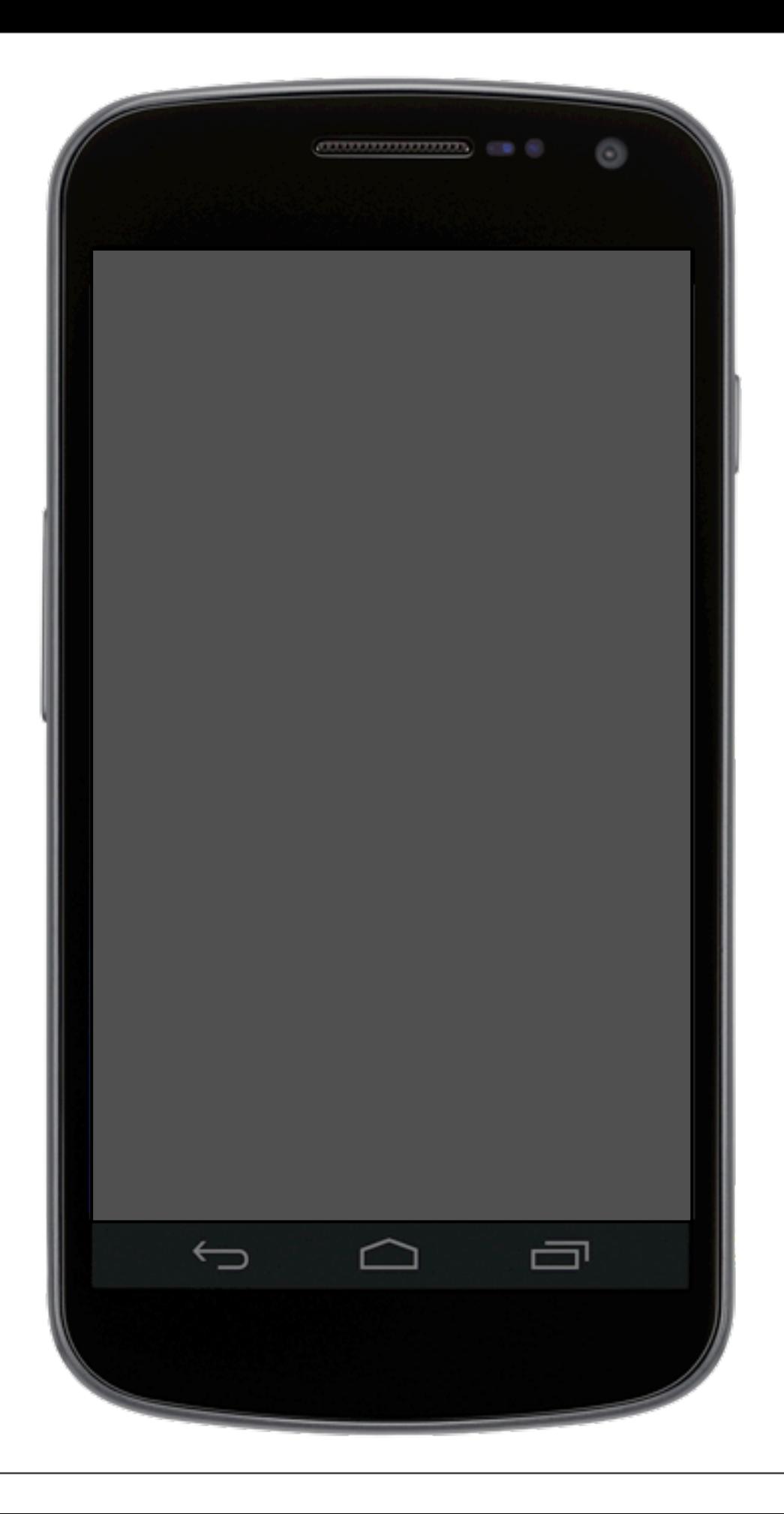

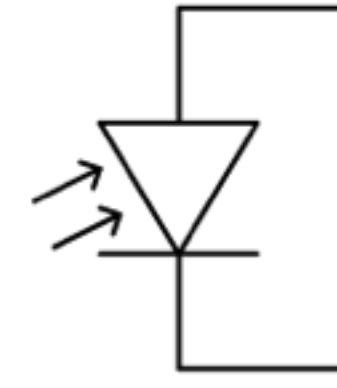

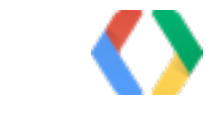

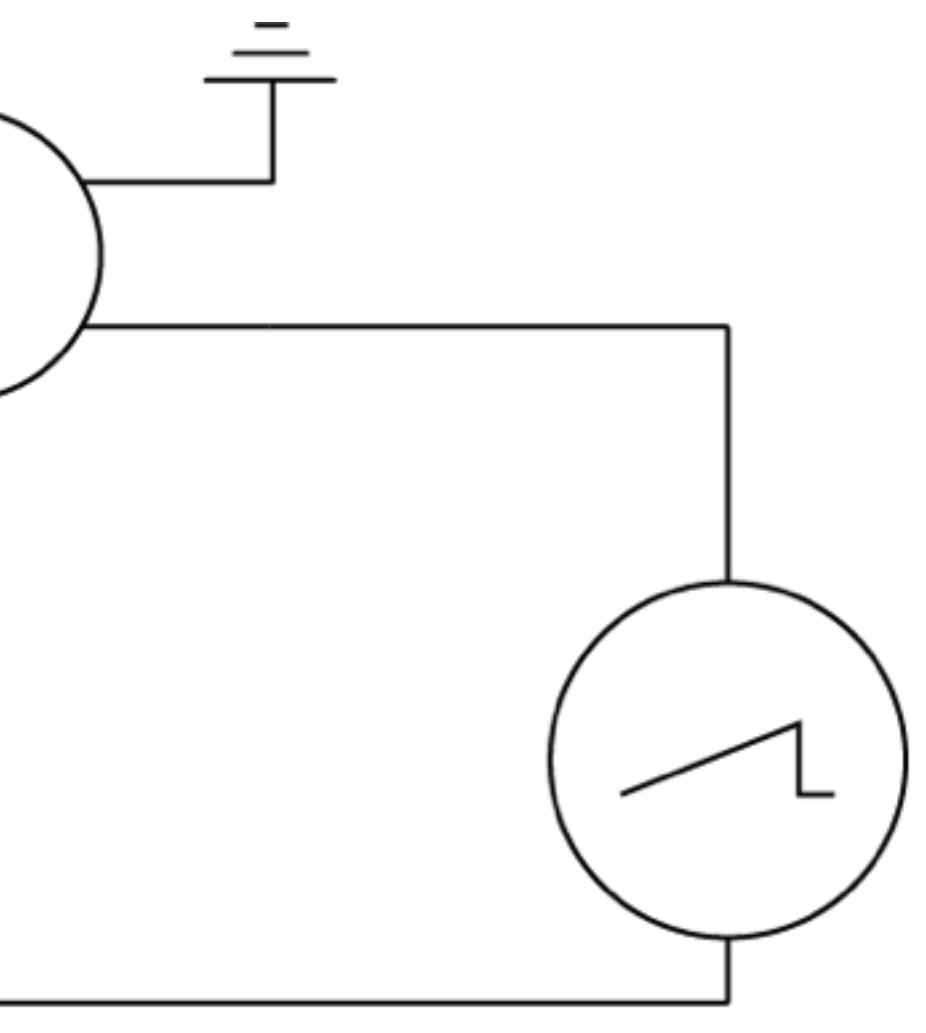

photodiode: Omegatron/Wikimedia Commons<br>Microphone: J.P. Lon / Wikimedia Commons<br>Oscilloscope: MovGPO / Wikimedia Commons (de)<br>Galaxy Nexus: R. Nurik, I. Ni-Lewis / Google

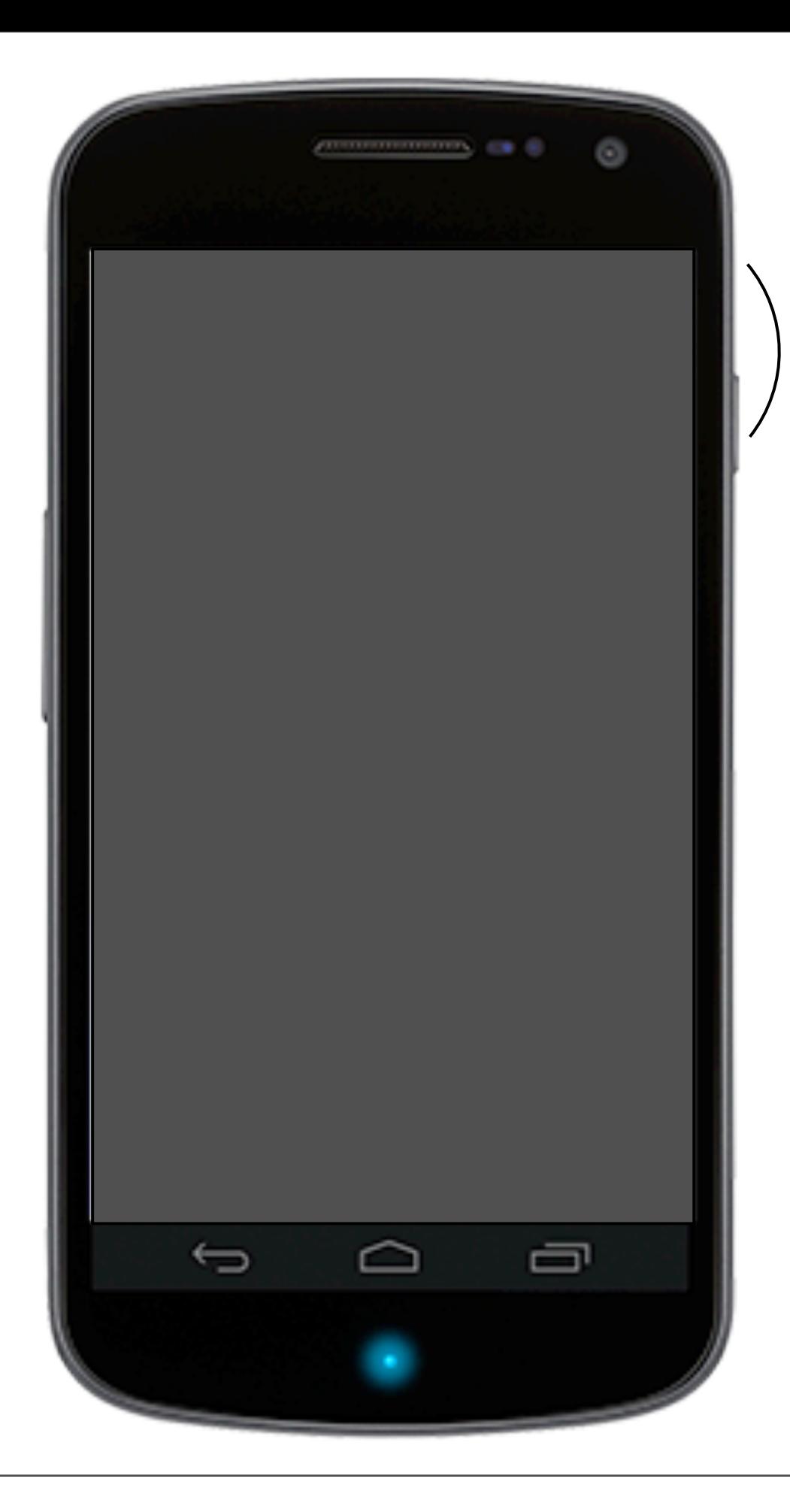

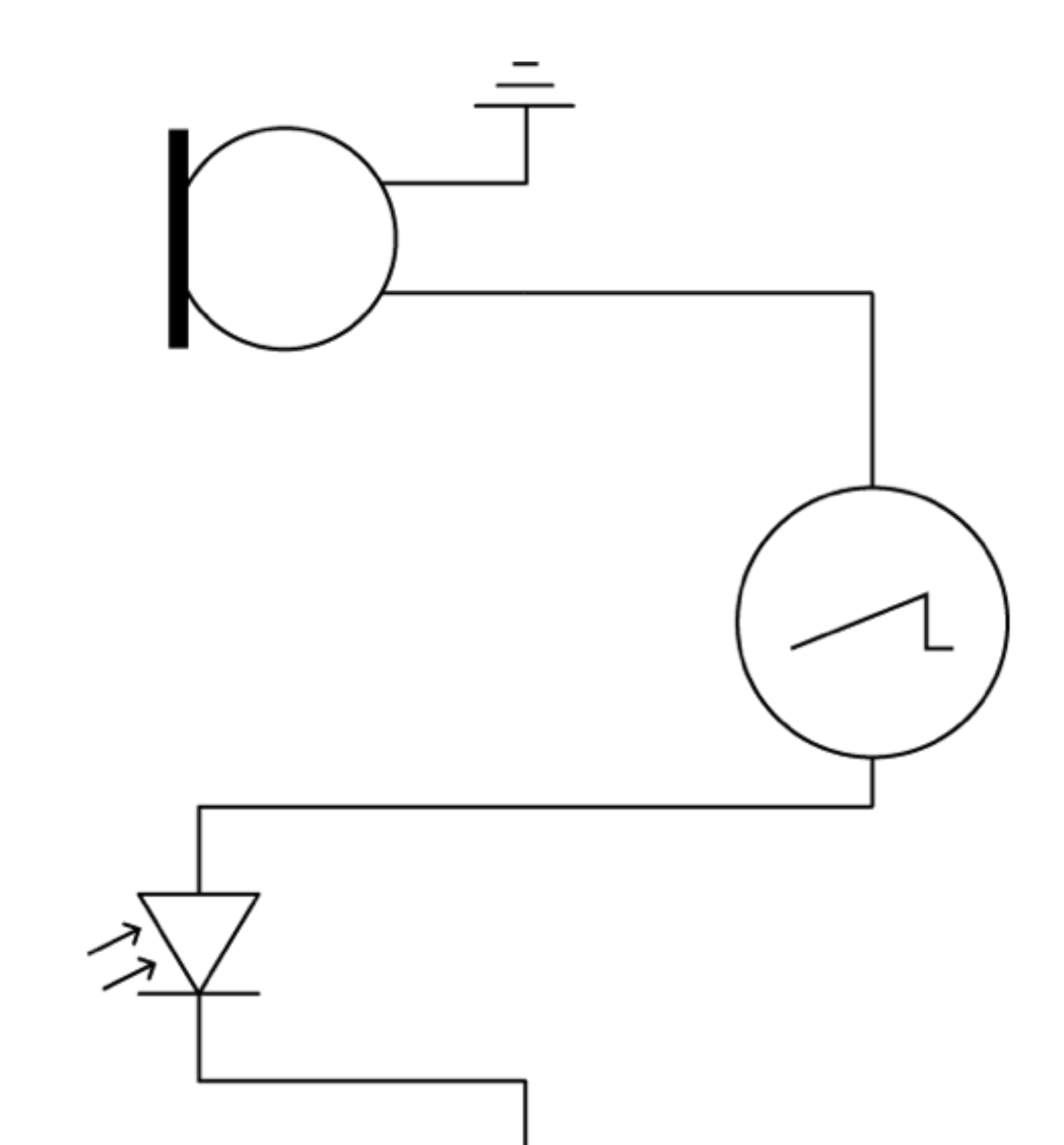

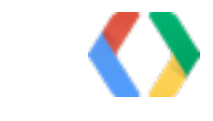

photodiode: Omegatron/Wikimedia Commons<br>Microphone: J.P. Lon / Wikimedia Commons<br>Oscilloscope: MovGPO / Wikimedia Commons (de)<br>Galaxy Nexus: R. Nurik, I. Ni-Lewis / Google

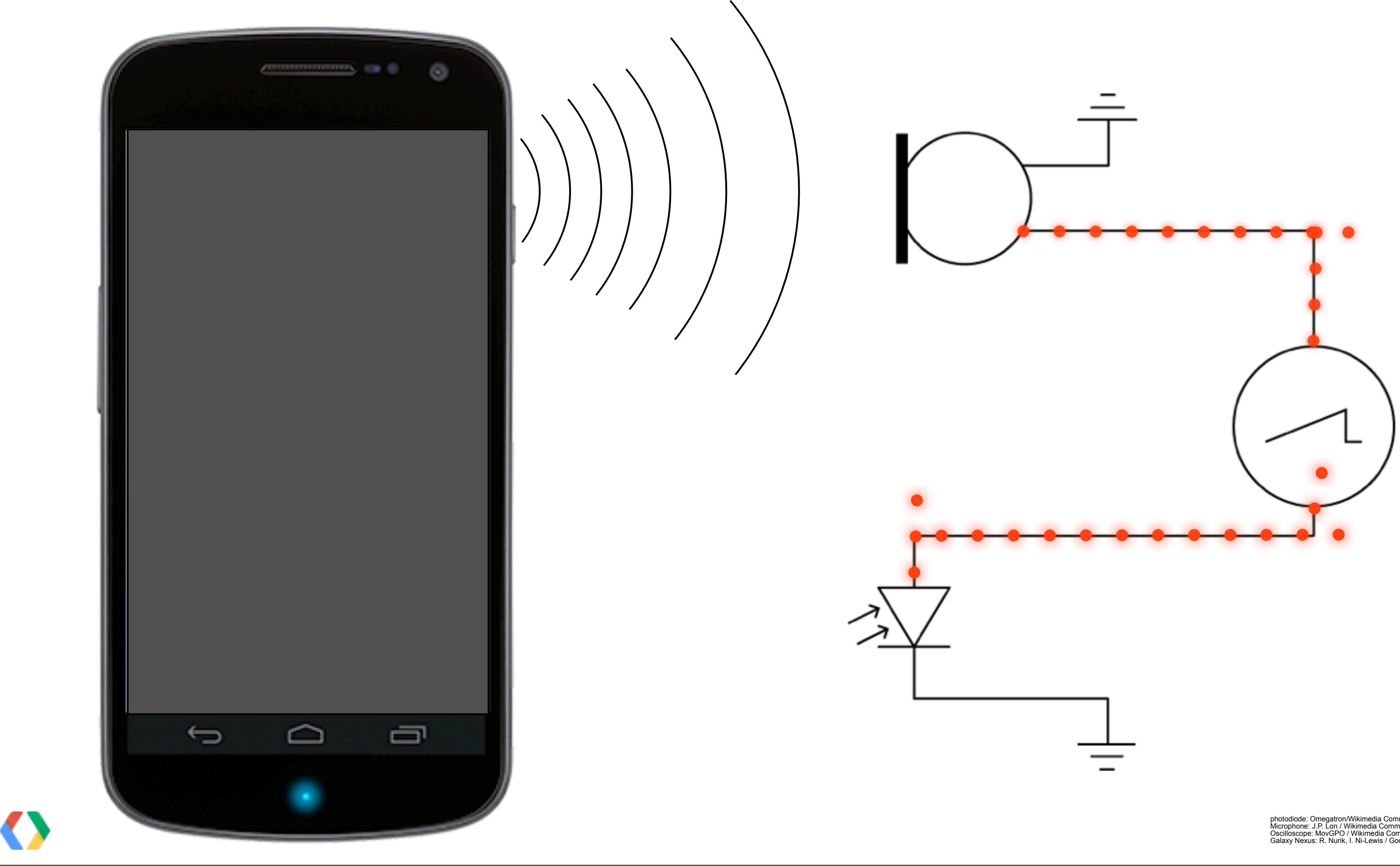

photodiode: Omegatron/Wikimedia Commons<br>Microphone: J.P. Lon / Wikimedia Commons<br>Oscilloscope: MovGPO / Wikimedia Commons (de)<br>Galaxy Nexus: R. Nurik, I. Ni-Lewis / Google

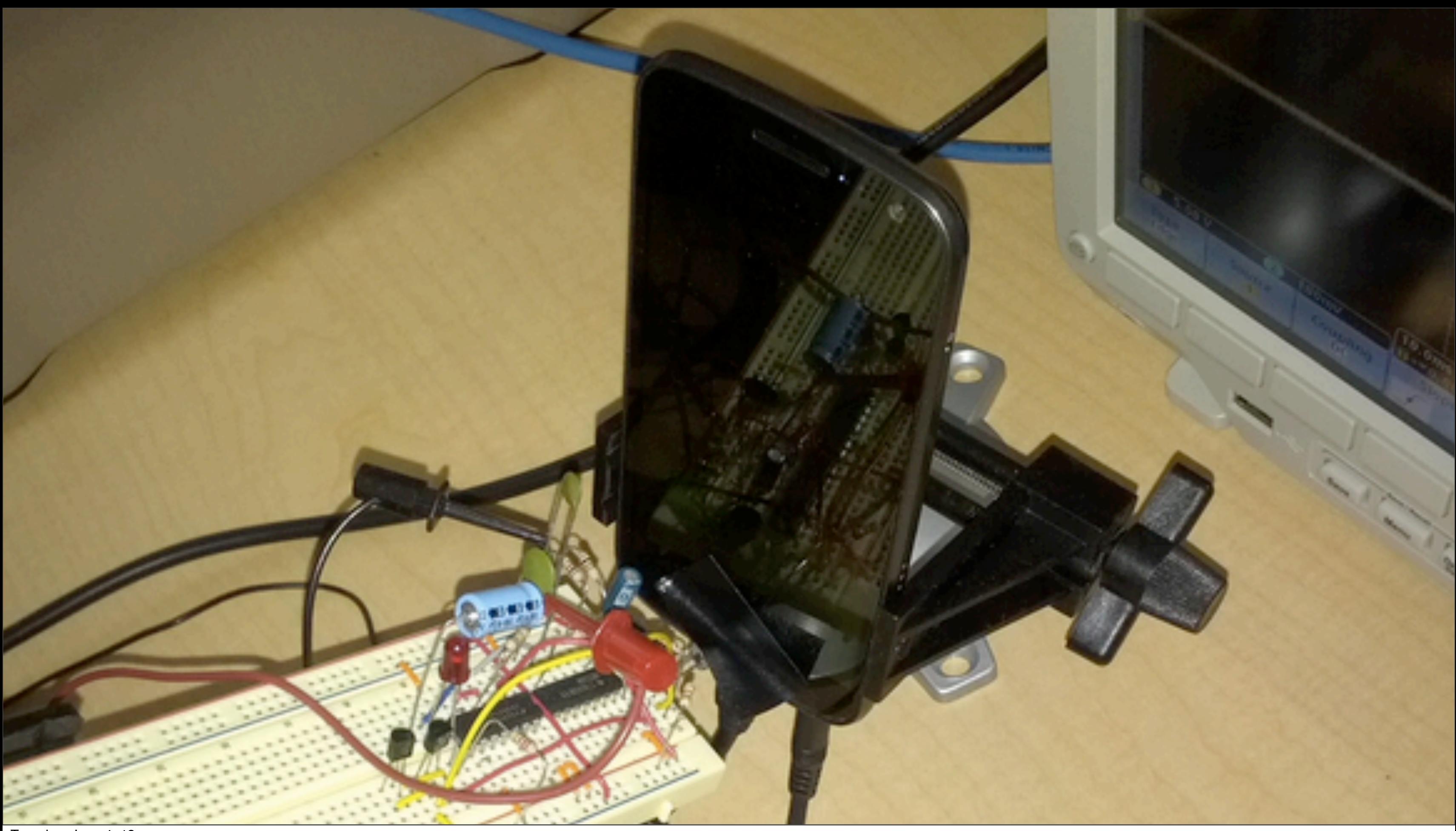

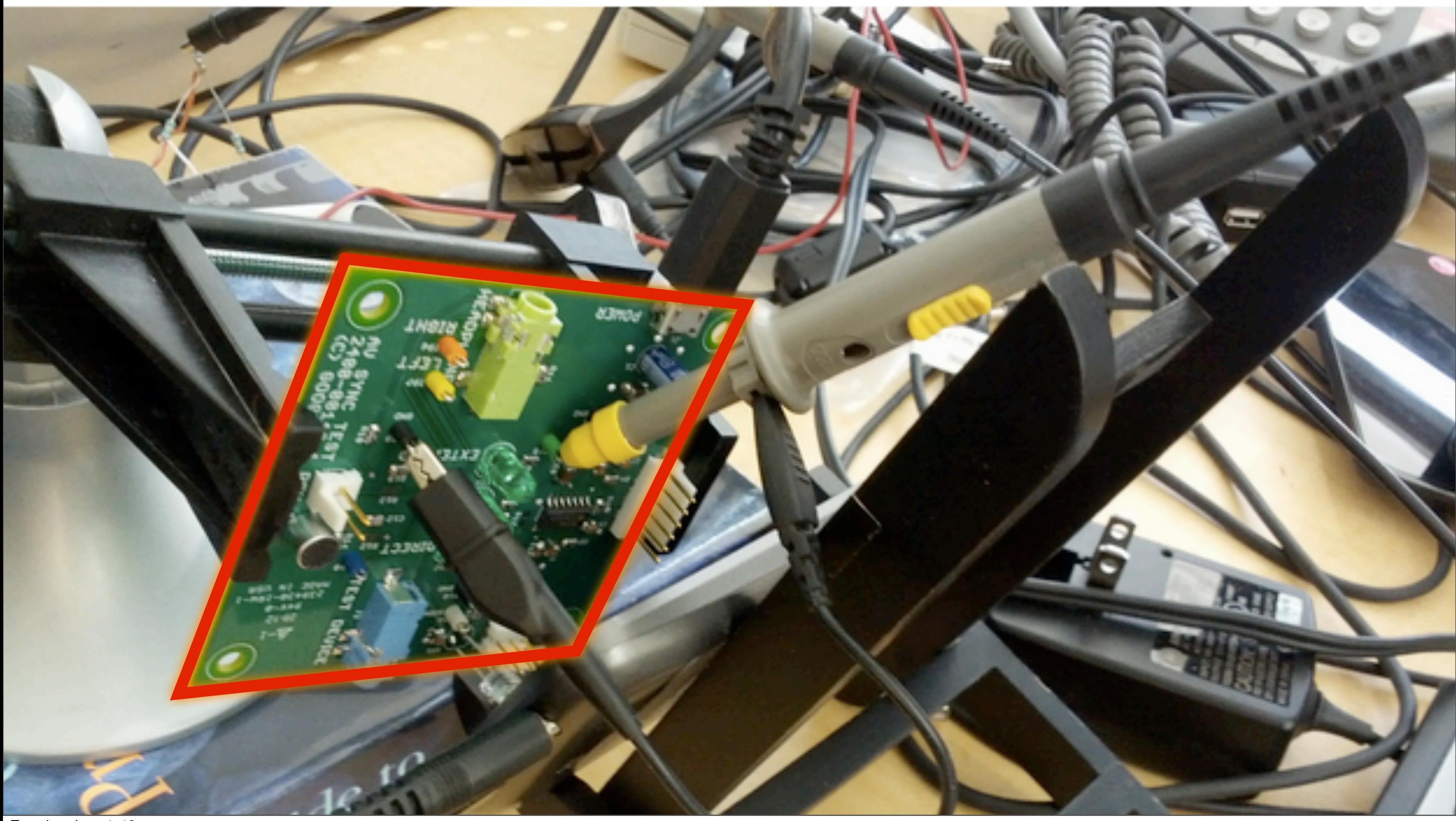

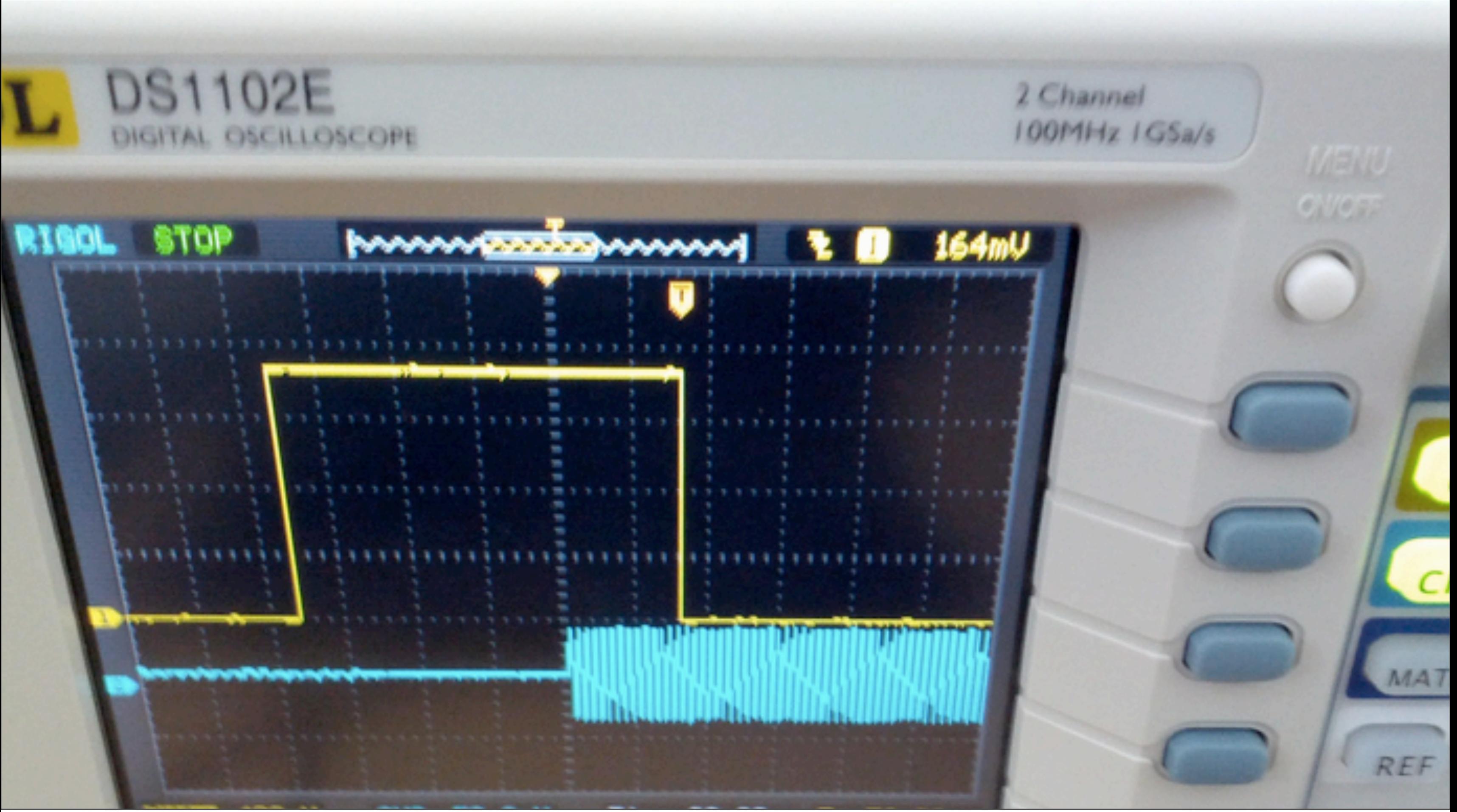

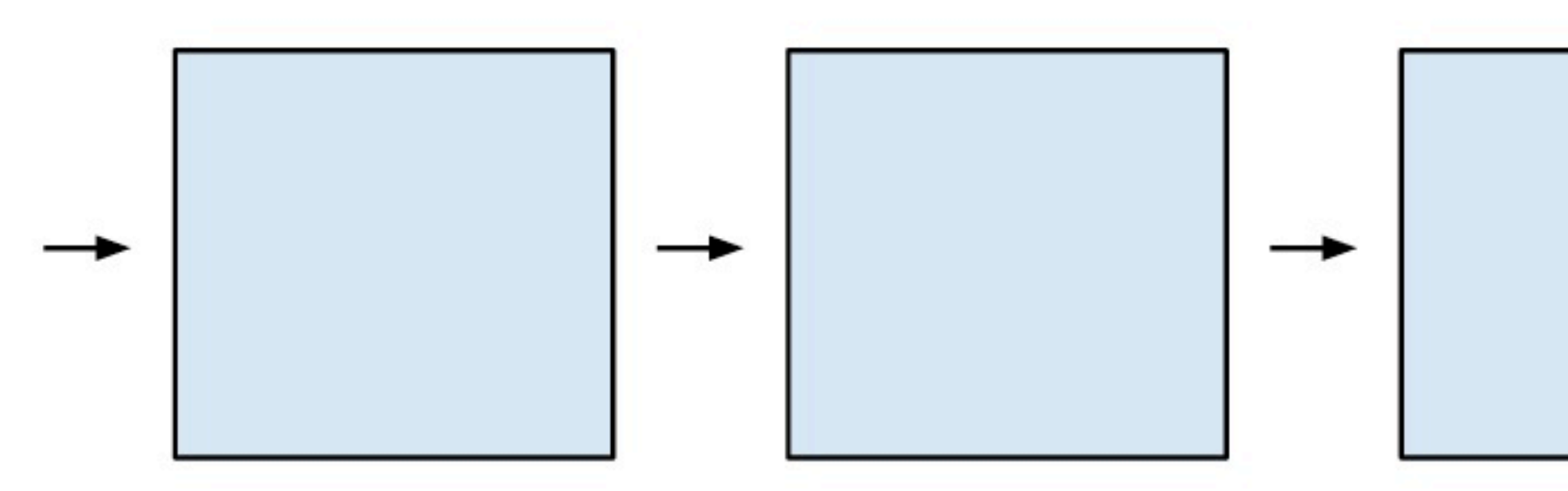

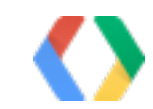

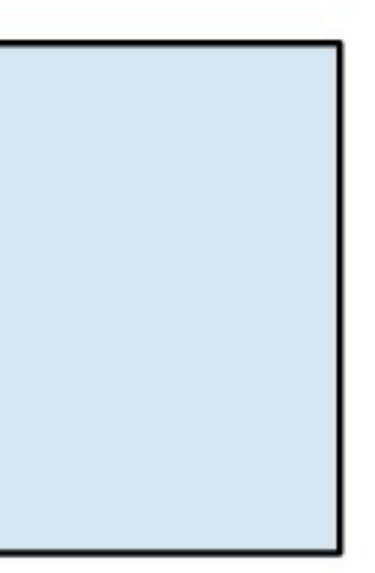

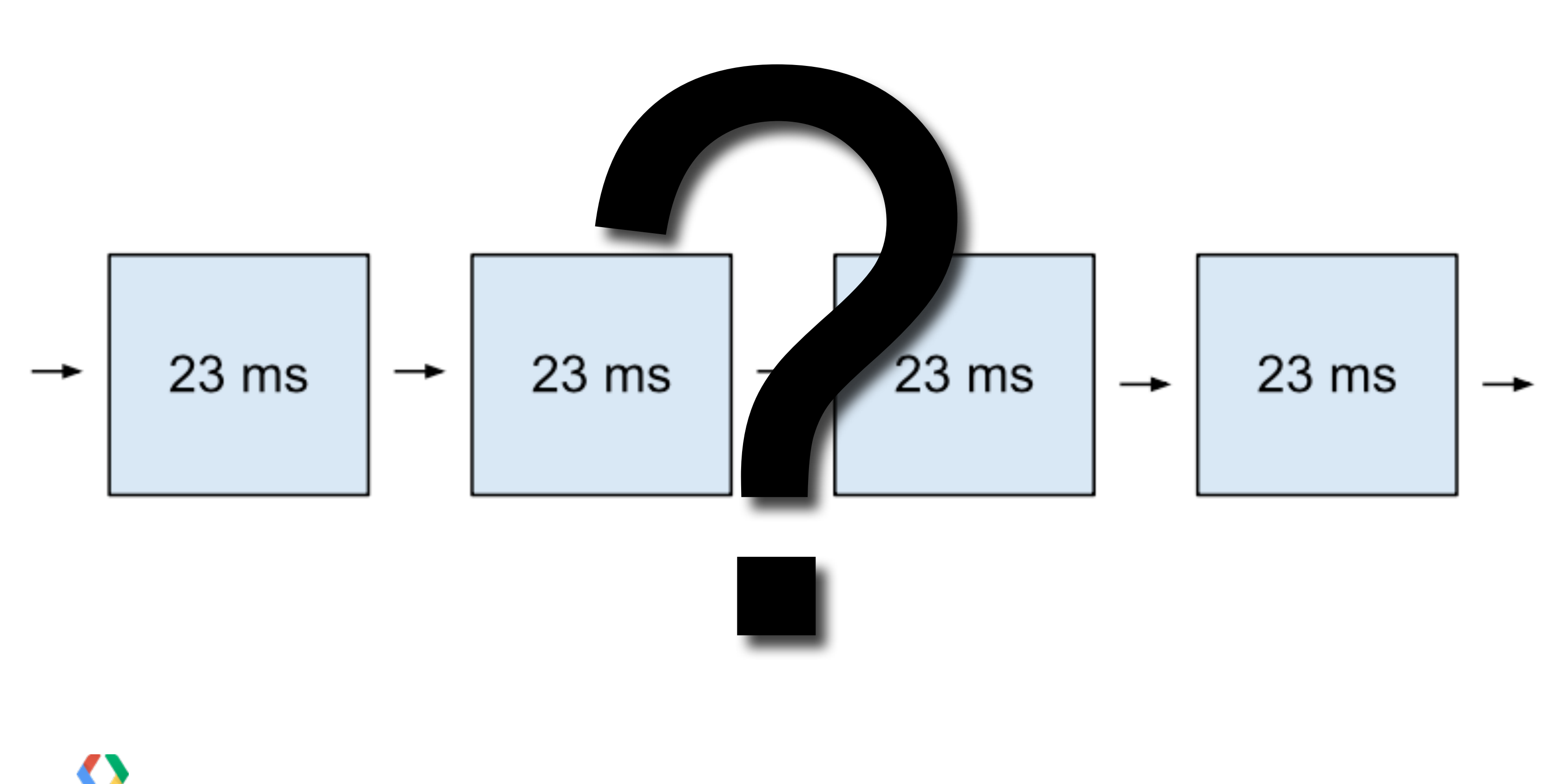

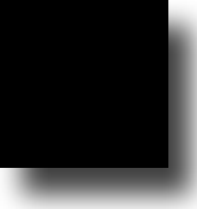

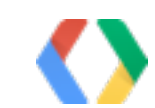

## Team POWER

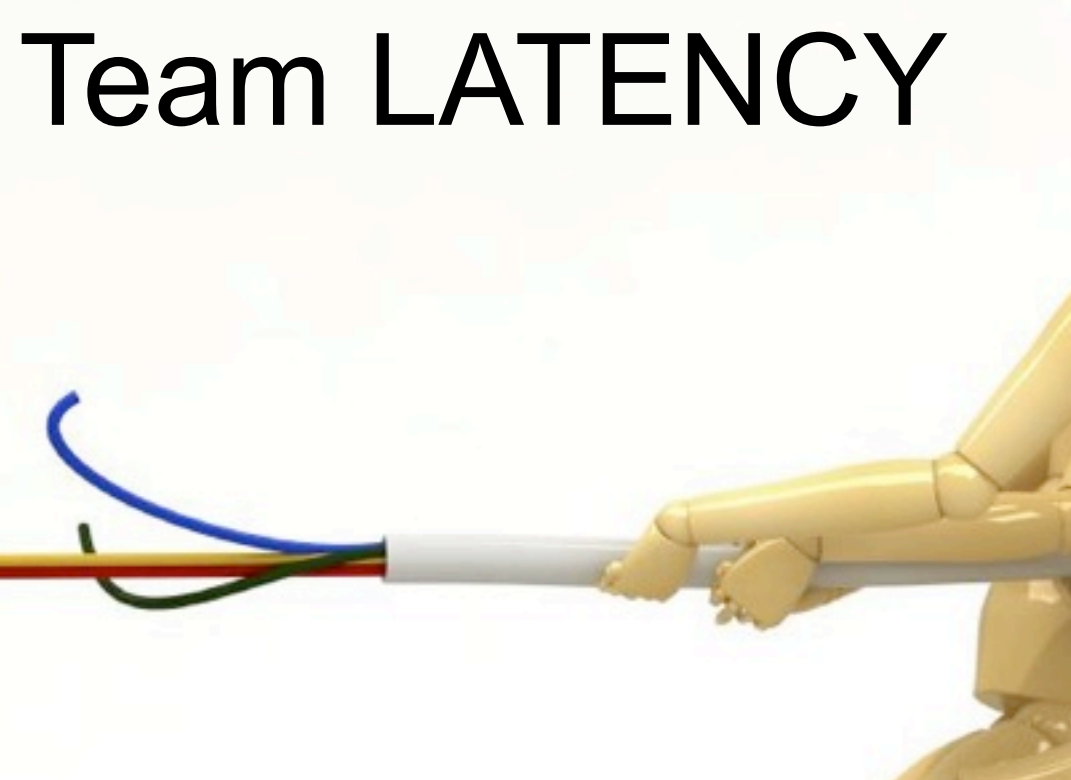

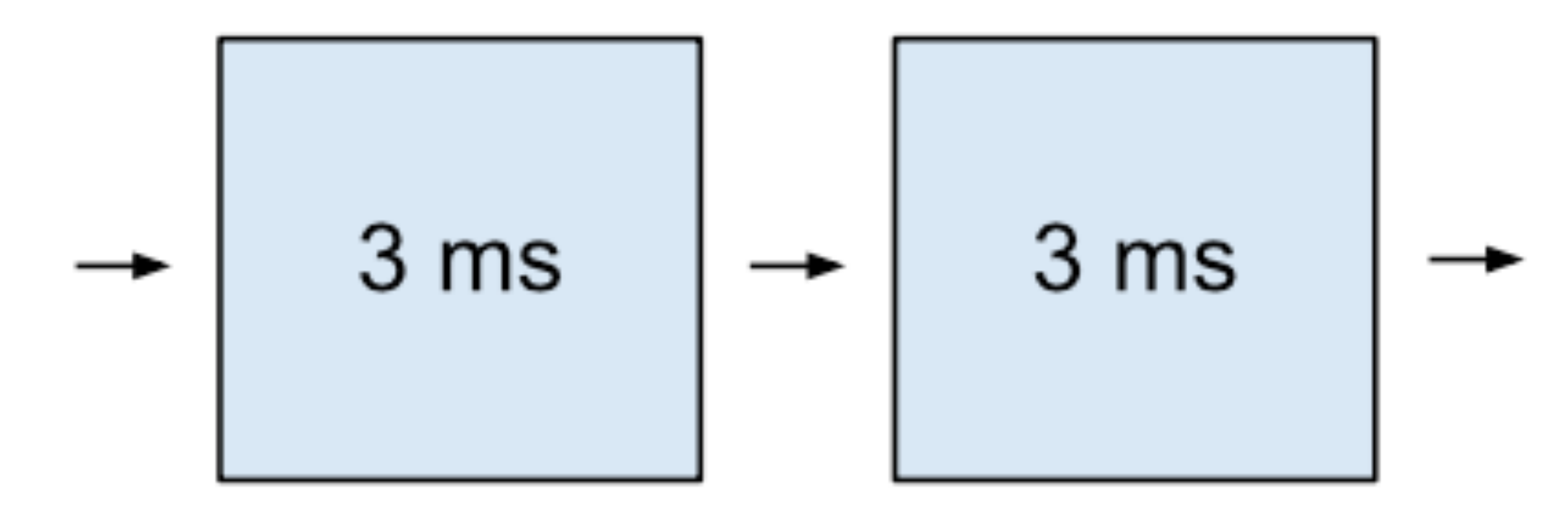

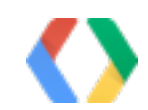

**[fir0002](http://en.wikipedia.org/wiki/User:Fir0002) | [flagstaffotos.com.au](http://www.flagstaffotos.com.au/)**

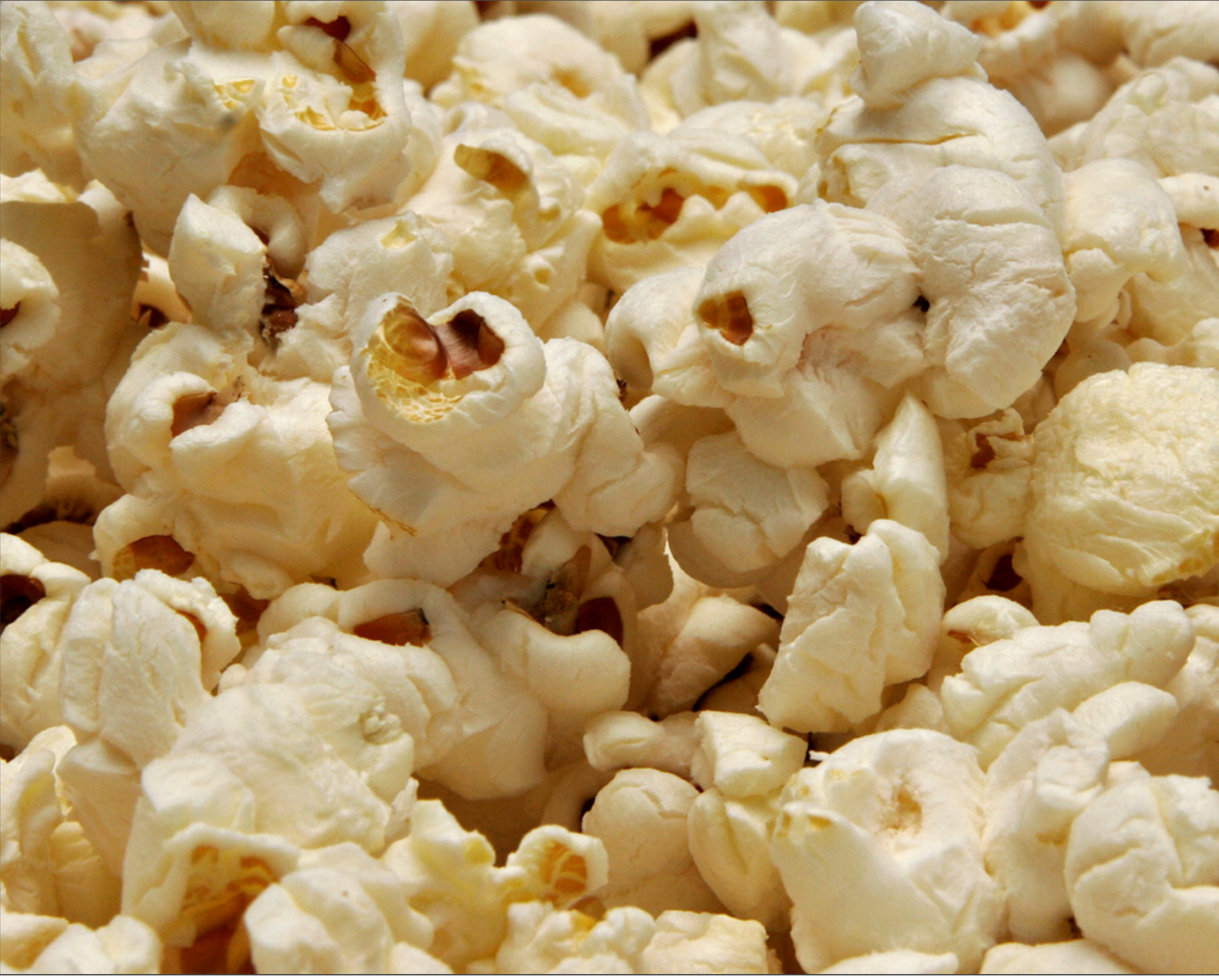

**[fir0002](http://en.wikipedia.org/wiki/User:Fir0002) | [flagstaffotos.com.au](http://www.flagstaffotos.com.au/)**

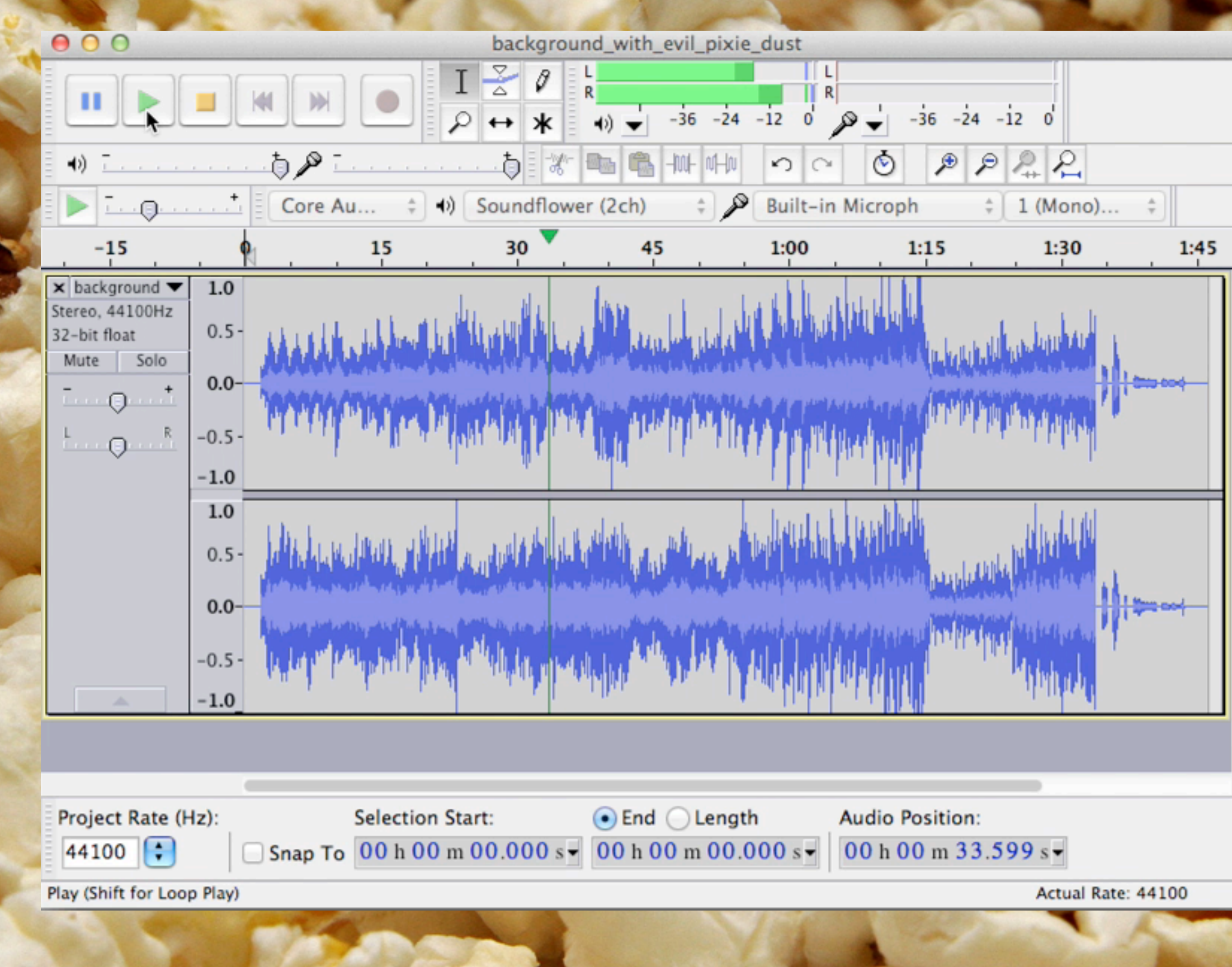

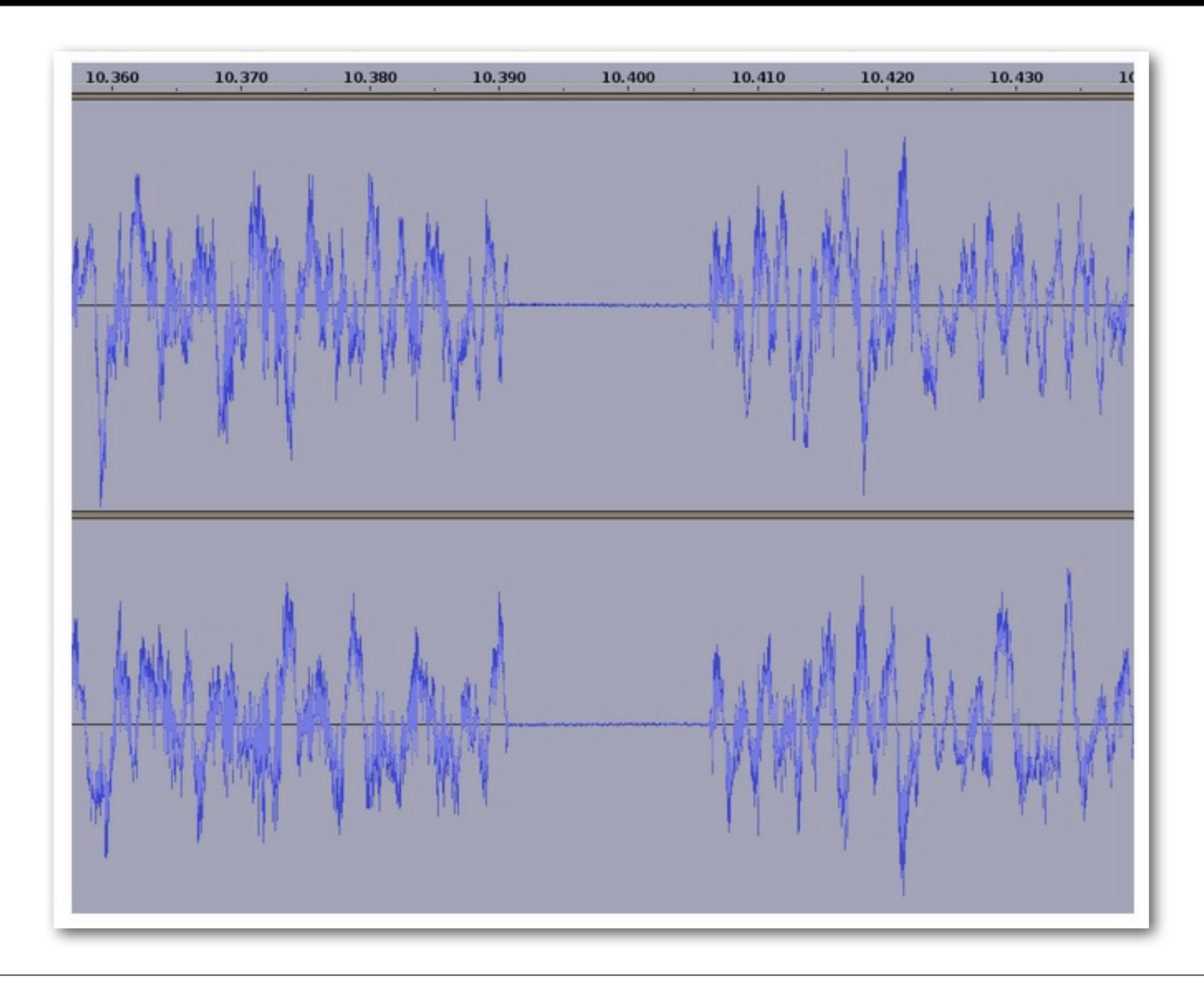

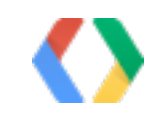

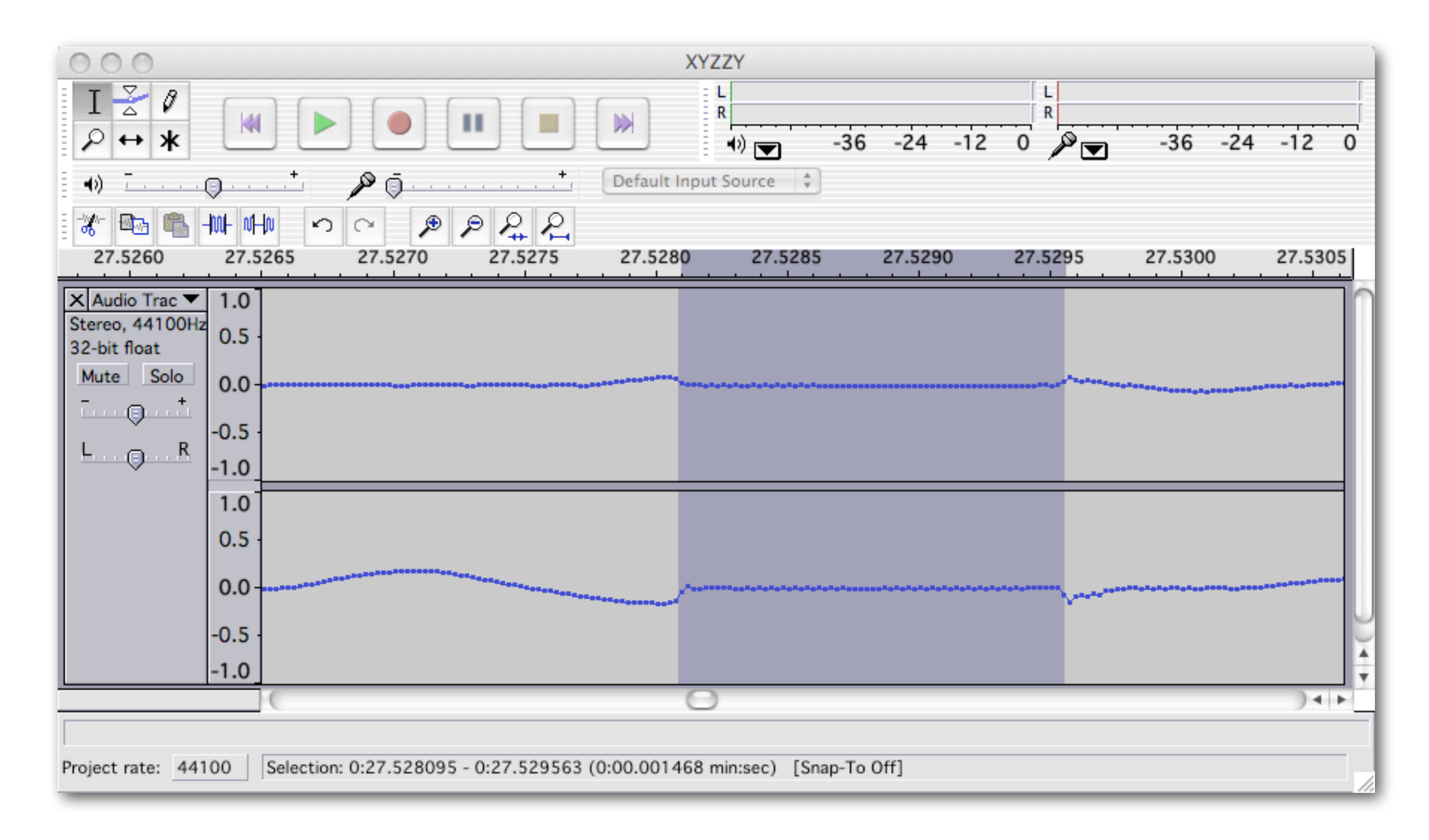

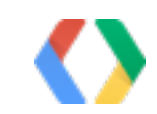

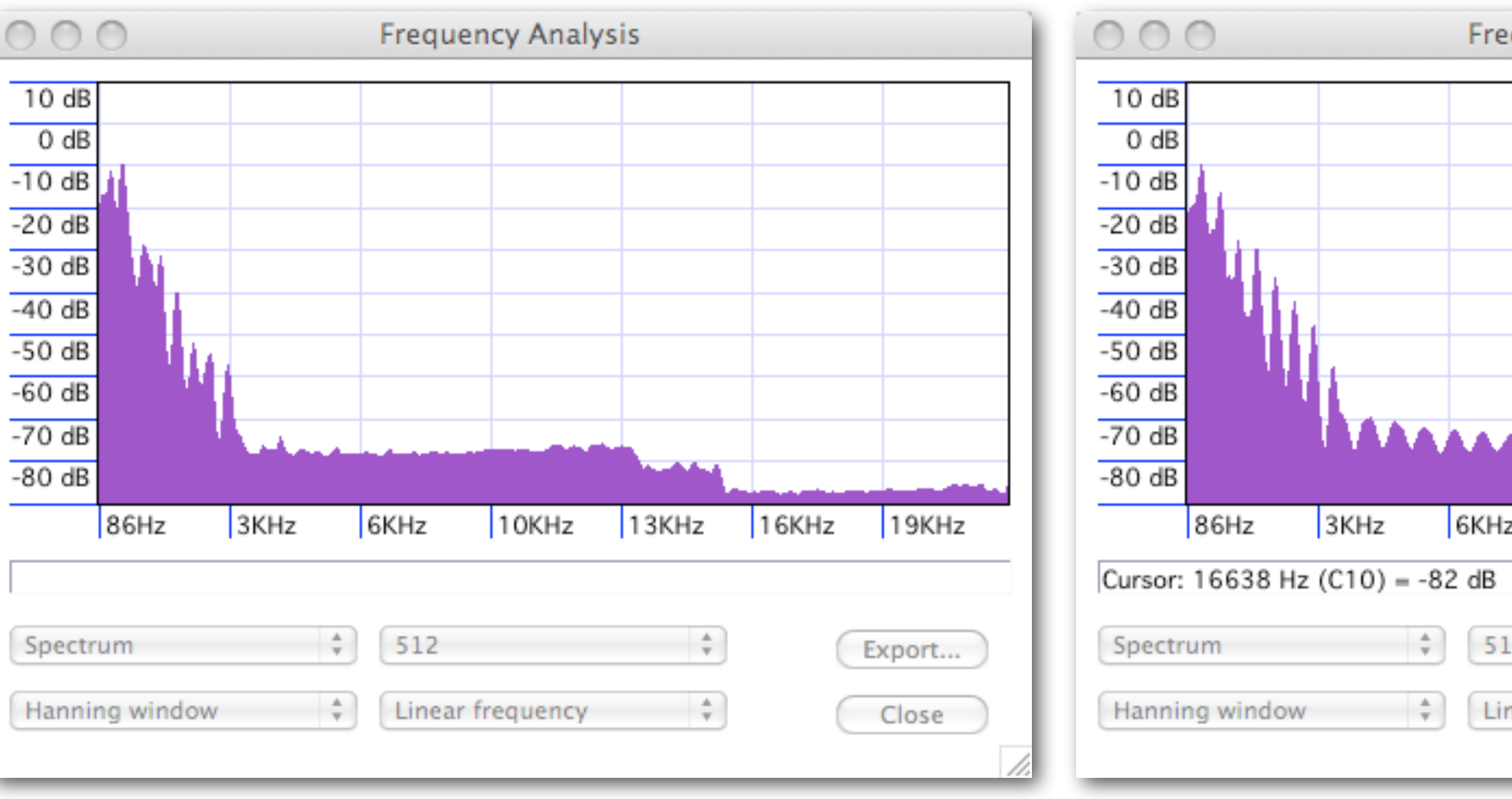

Good Bad

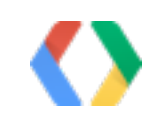

### equency Analysis AAAAAAA  $10KHz$  $16KHz$  $19KHz$  $13KHz$ Peak: 16863 Hz (C10)  $\frac{\Delta}{\gamma}$ Export... 2  $\frac{\Delta}{\Psi}$ near frequency Close

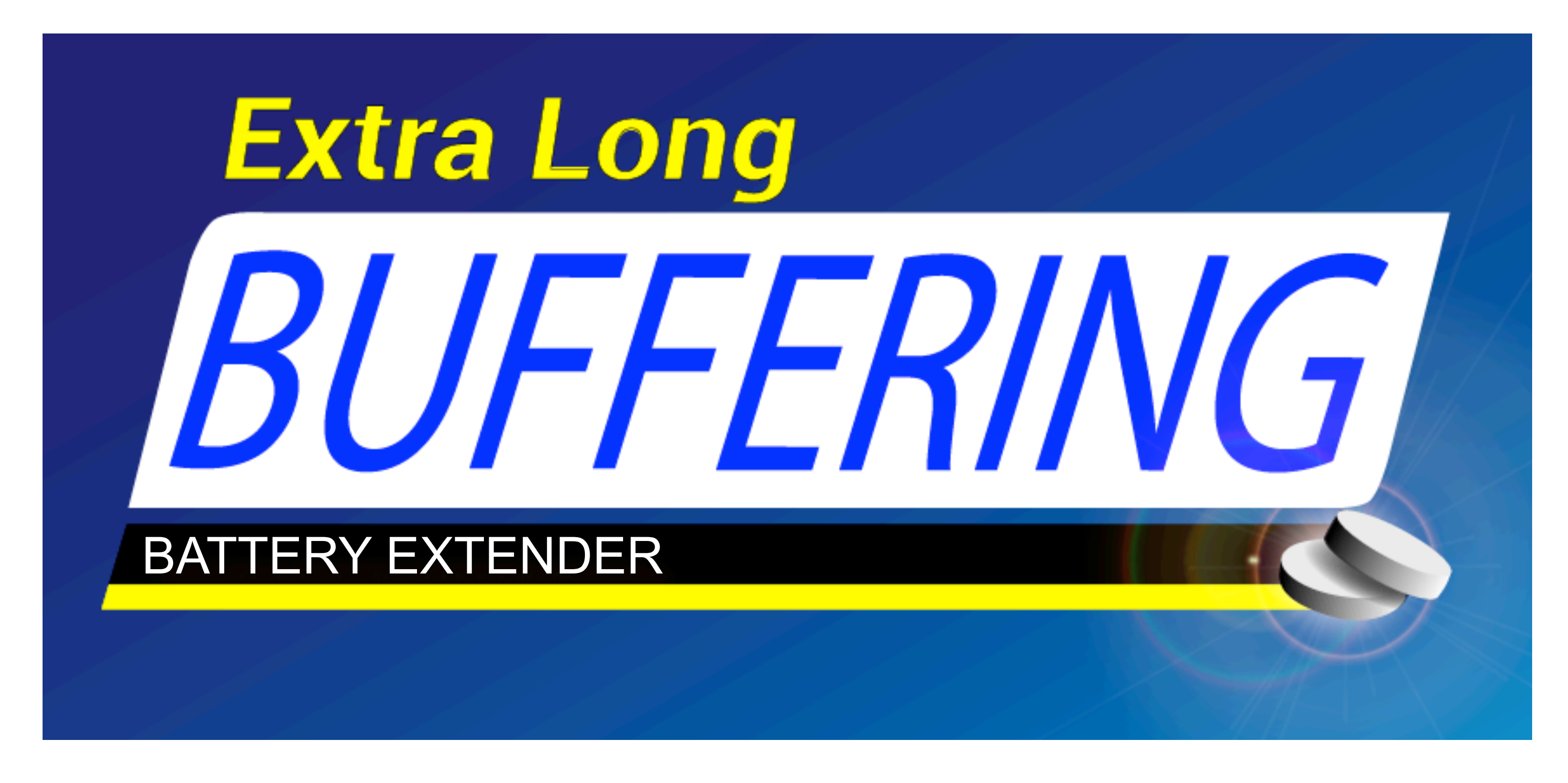

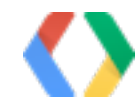

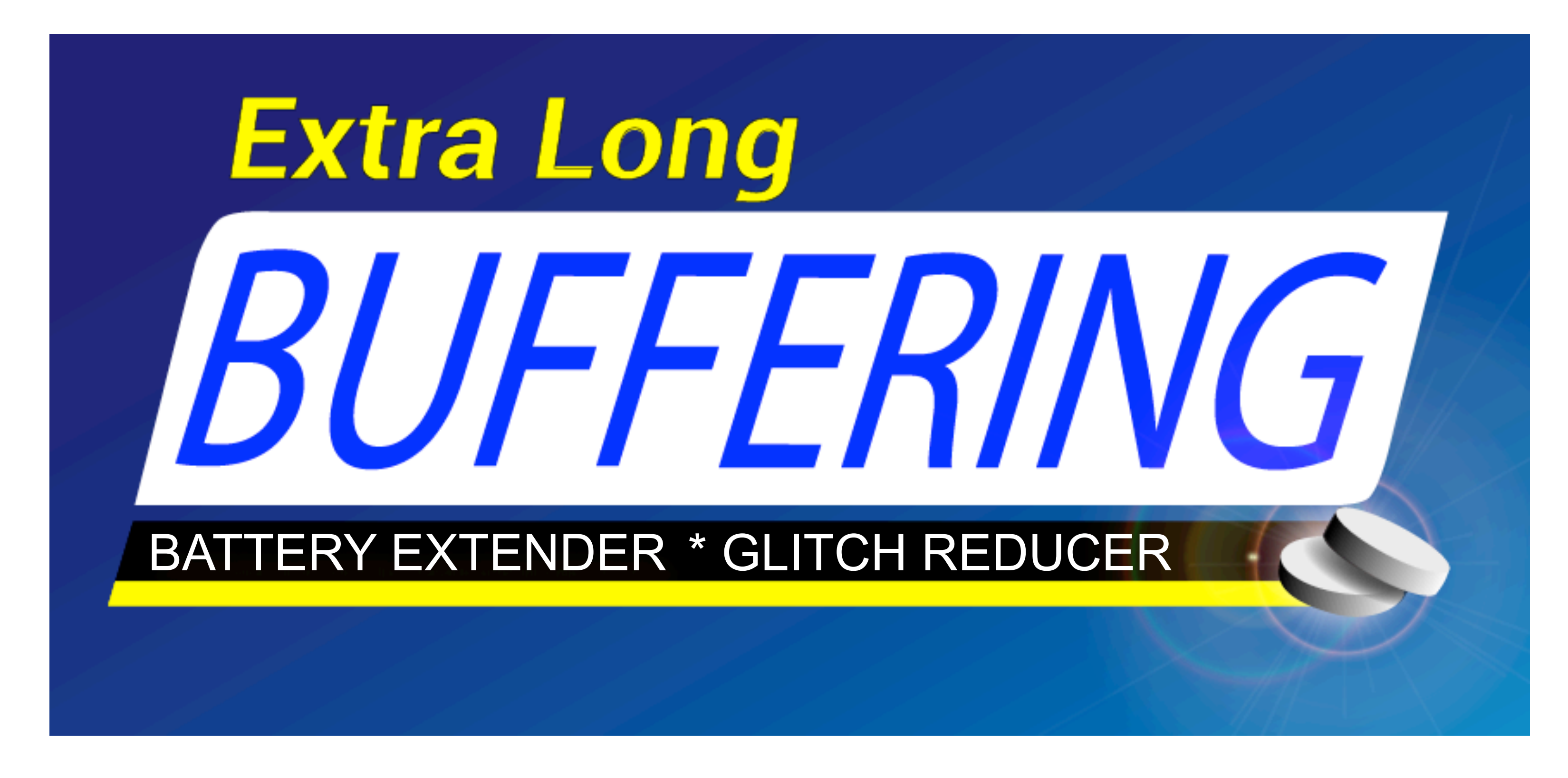

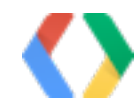

## OpenSL\_callback() { **start\_time = clock\_gettime(CLOCK\_MONOTONIC);** calculate one buffer full of audio end\_time = clock\_gettime(CLOCK\_MONOTONIC); buffer\_queue->Enqueue(); log start\_time and end\_time }

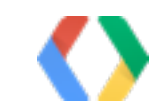

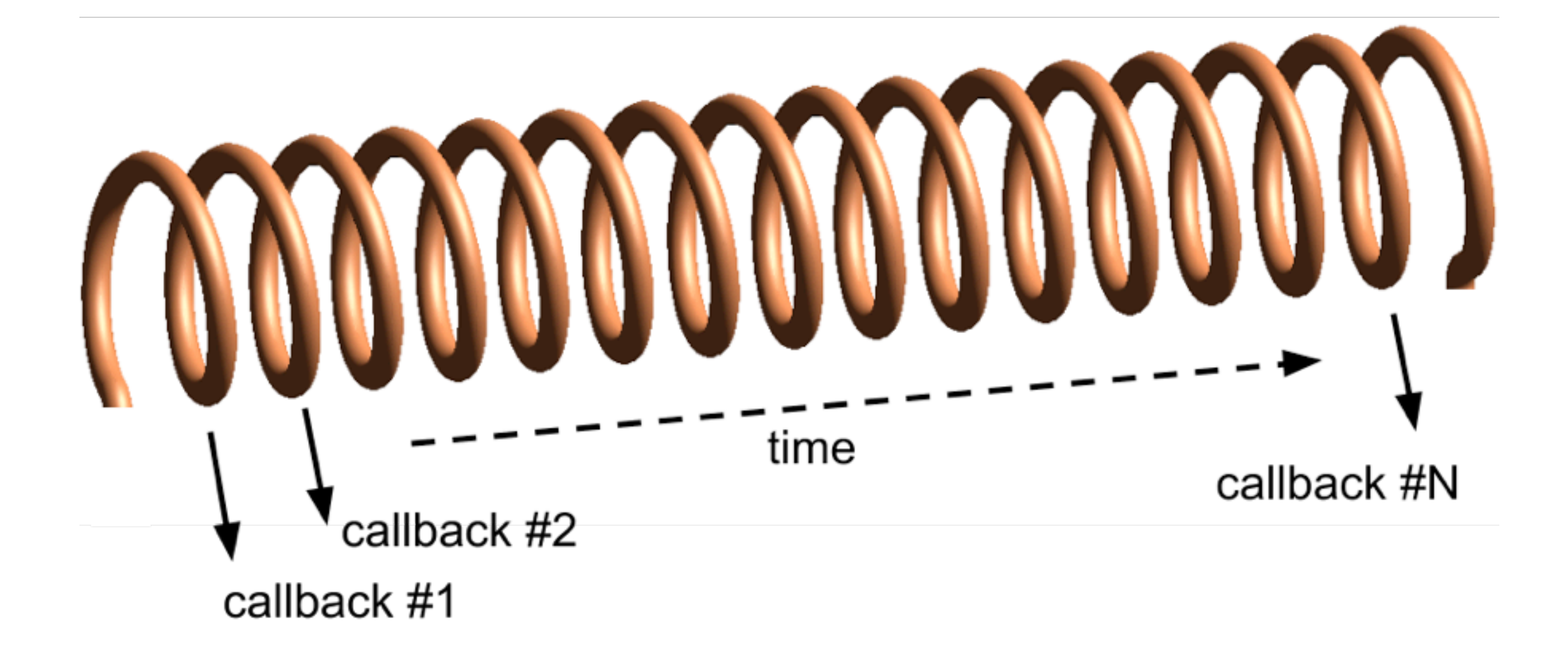

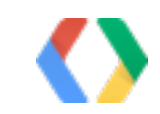

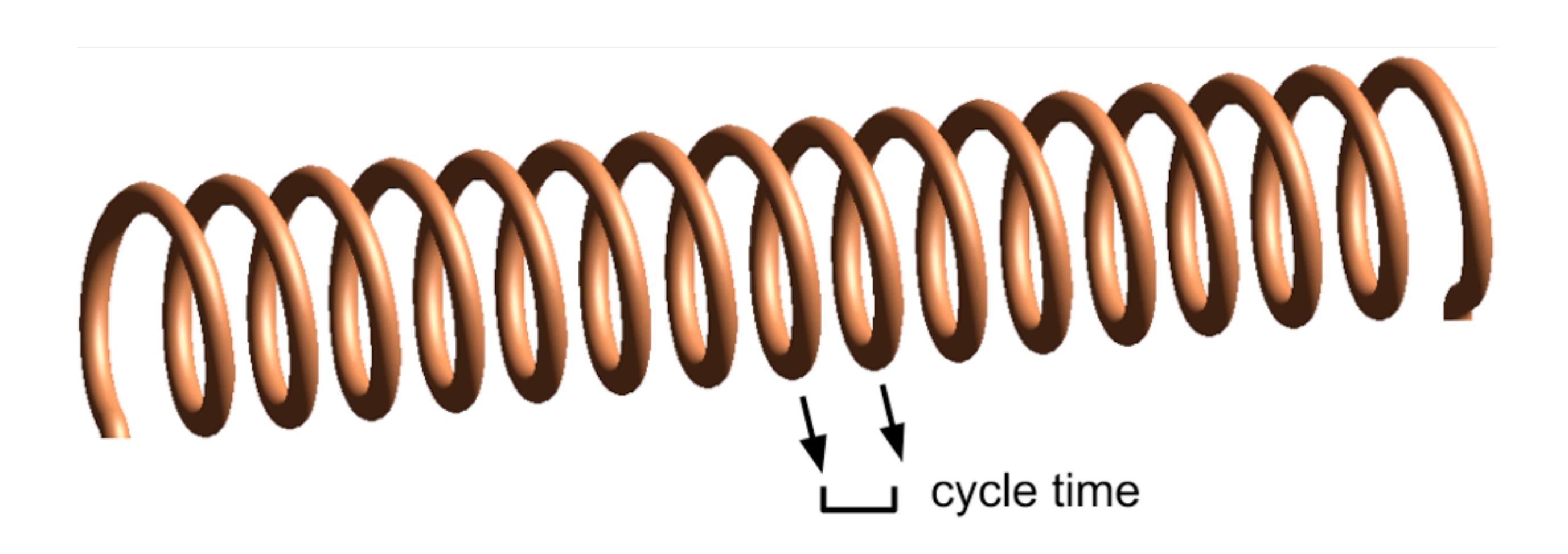

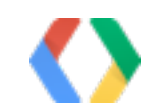

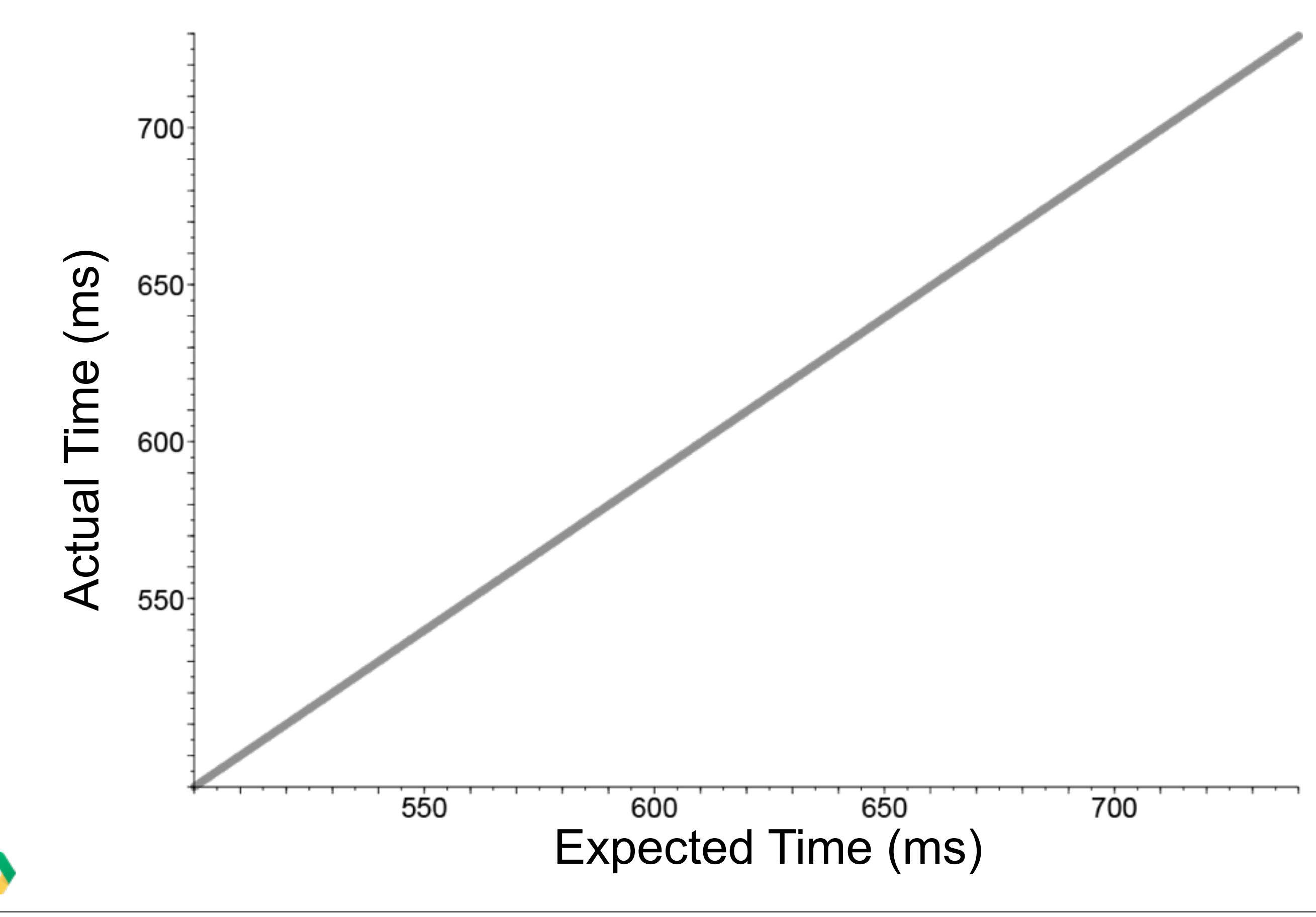

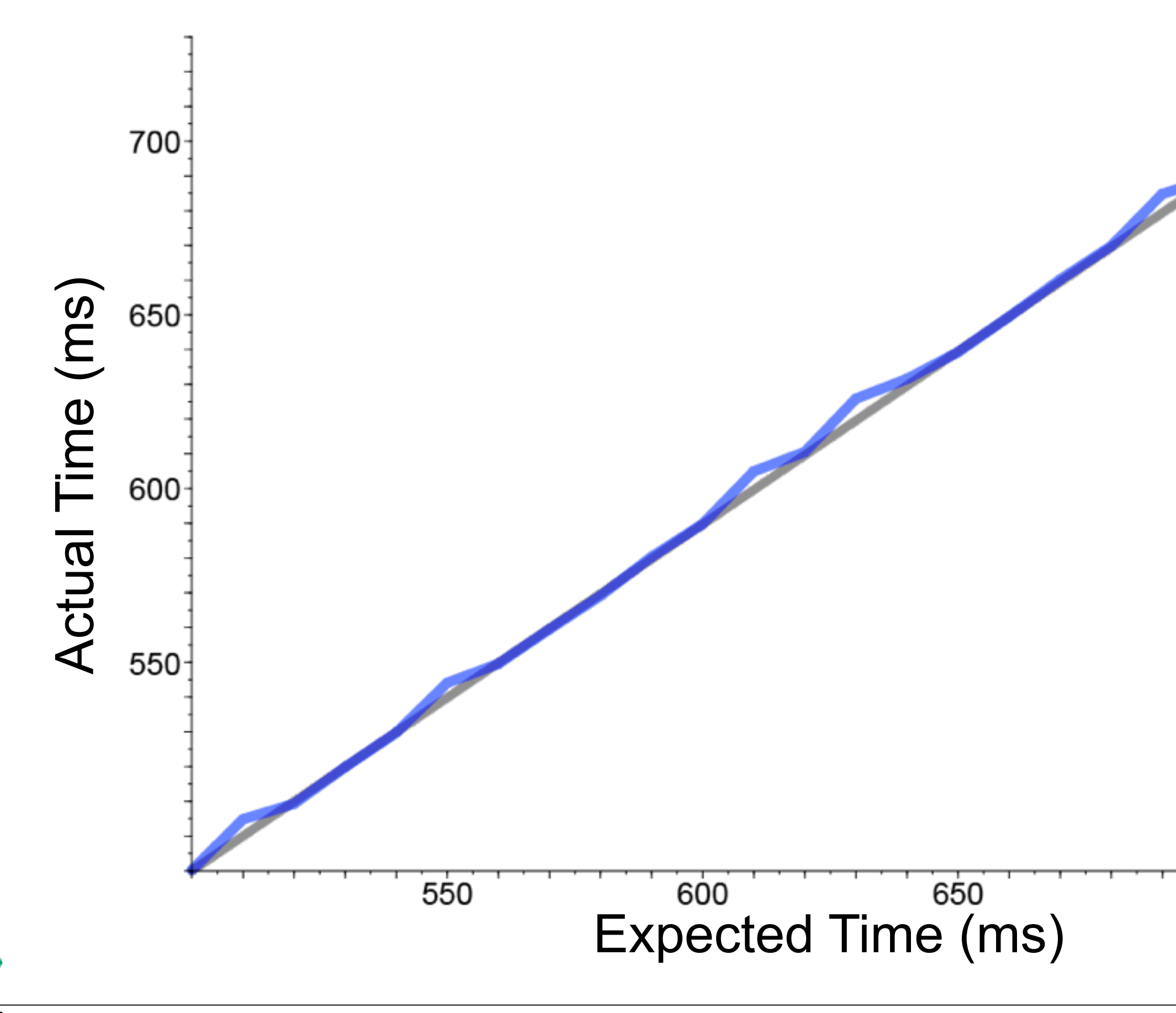

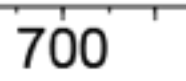

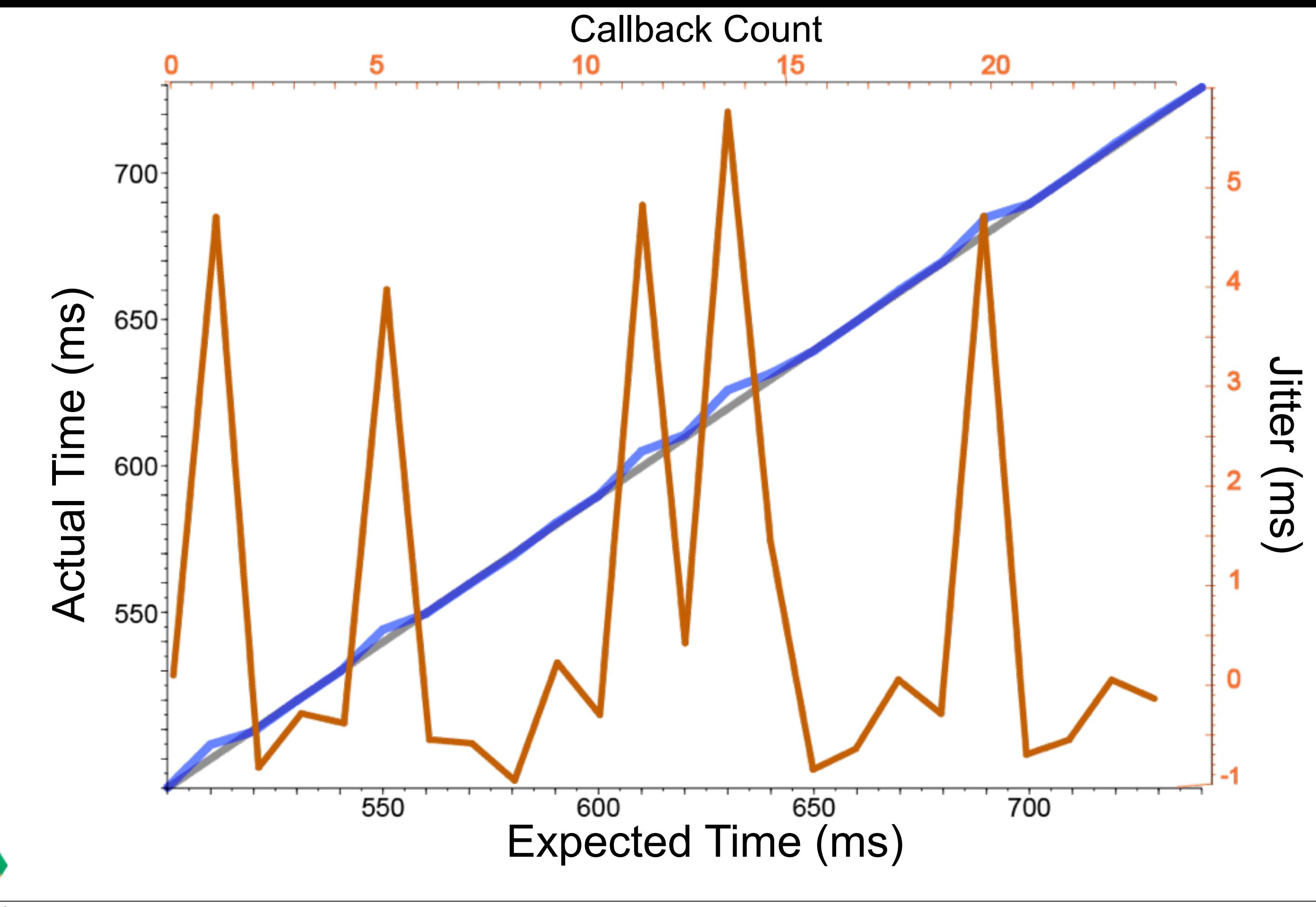

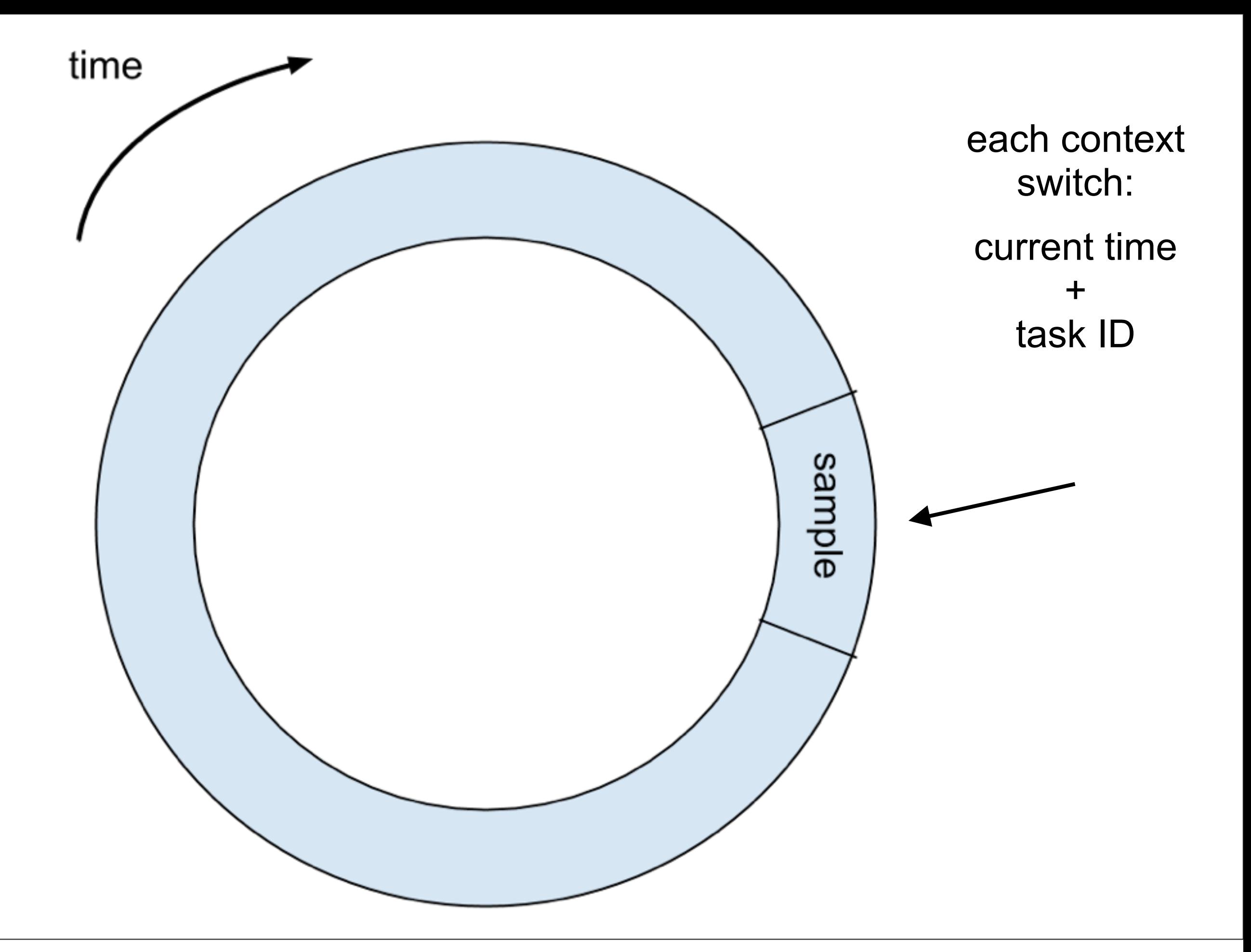

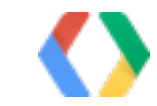

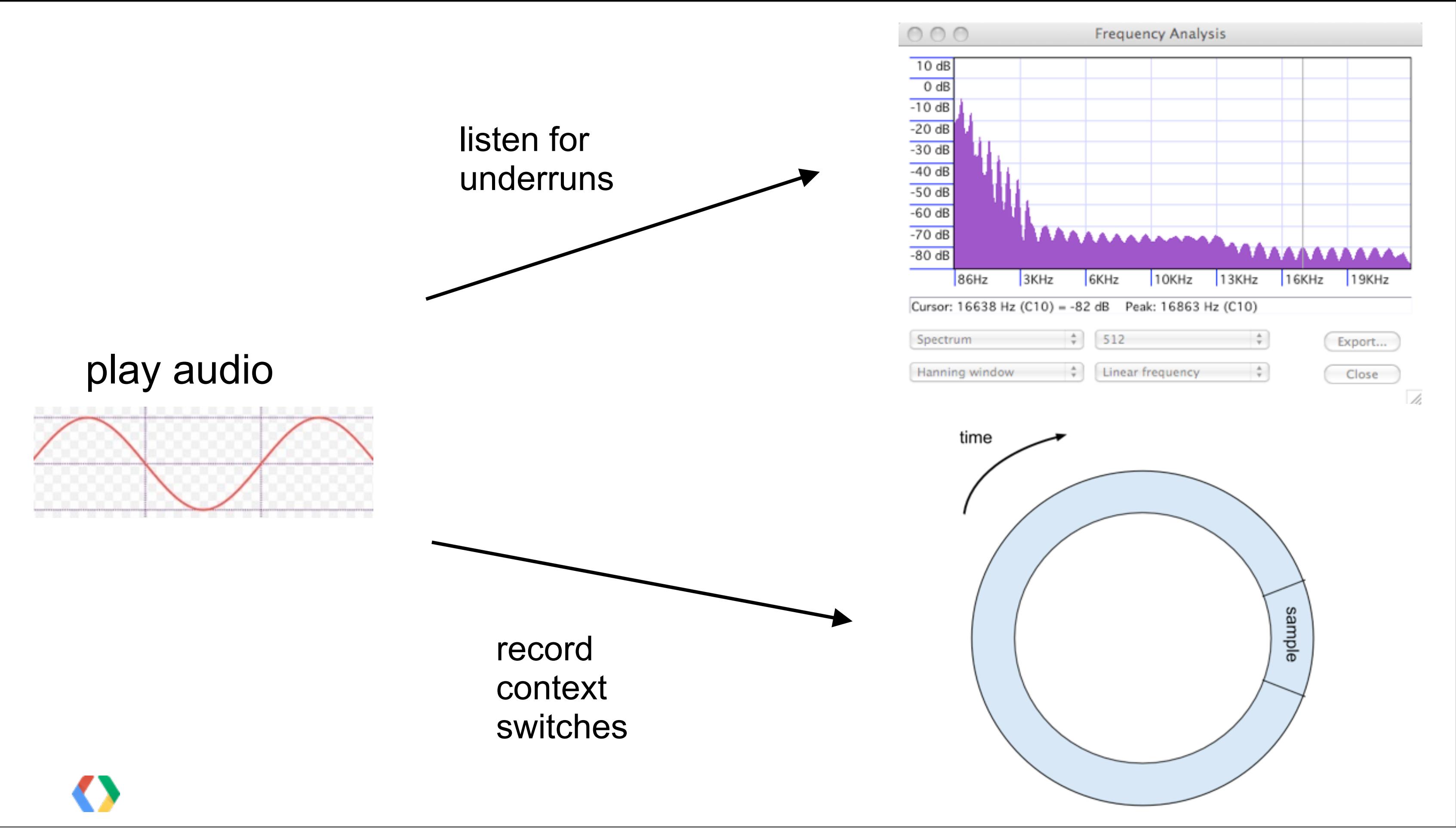

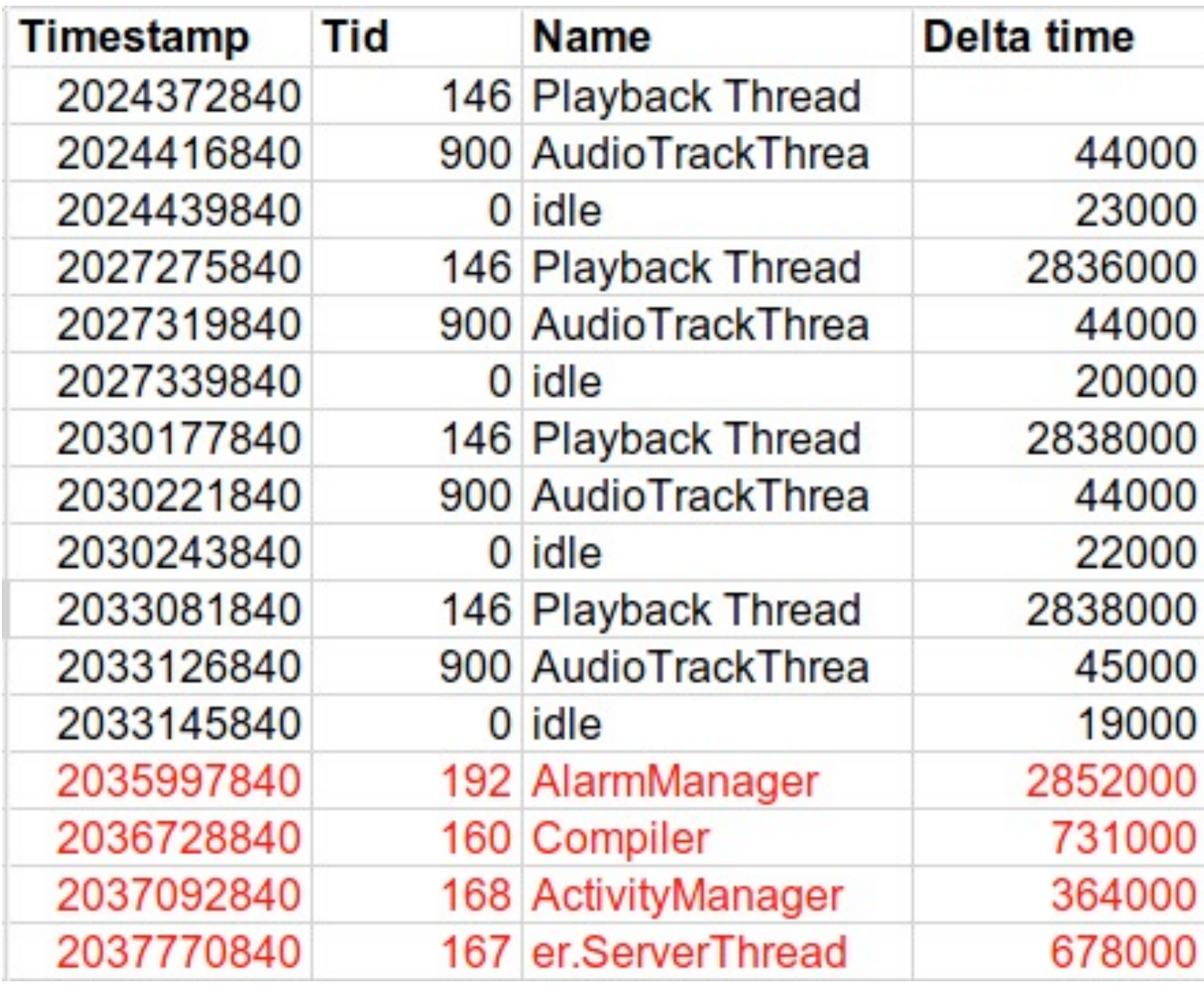

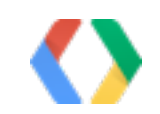

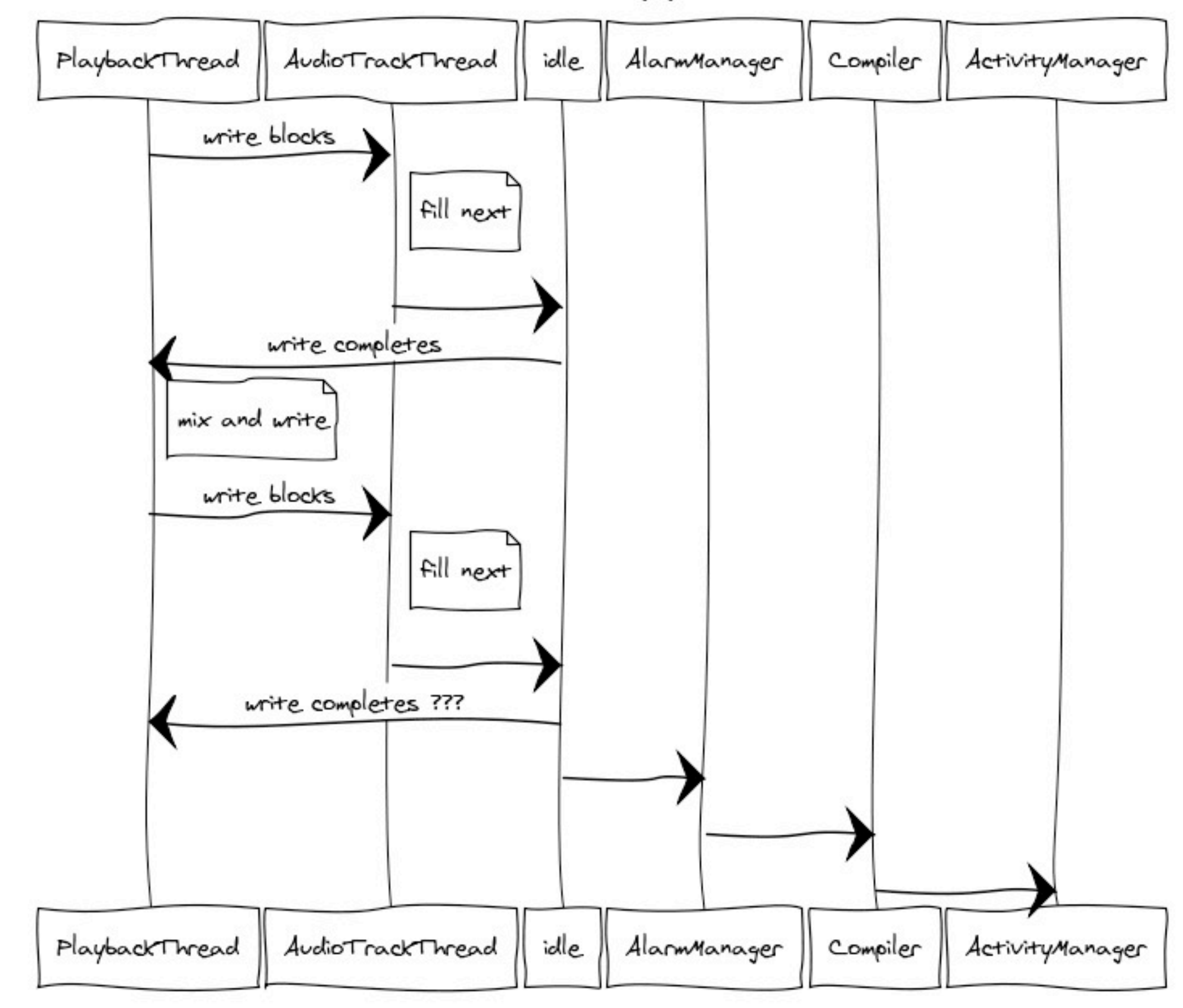

The smoking gun

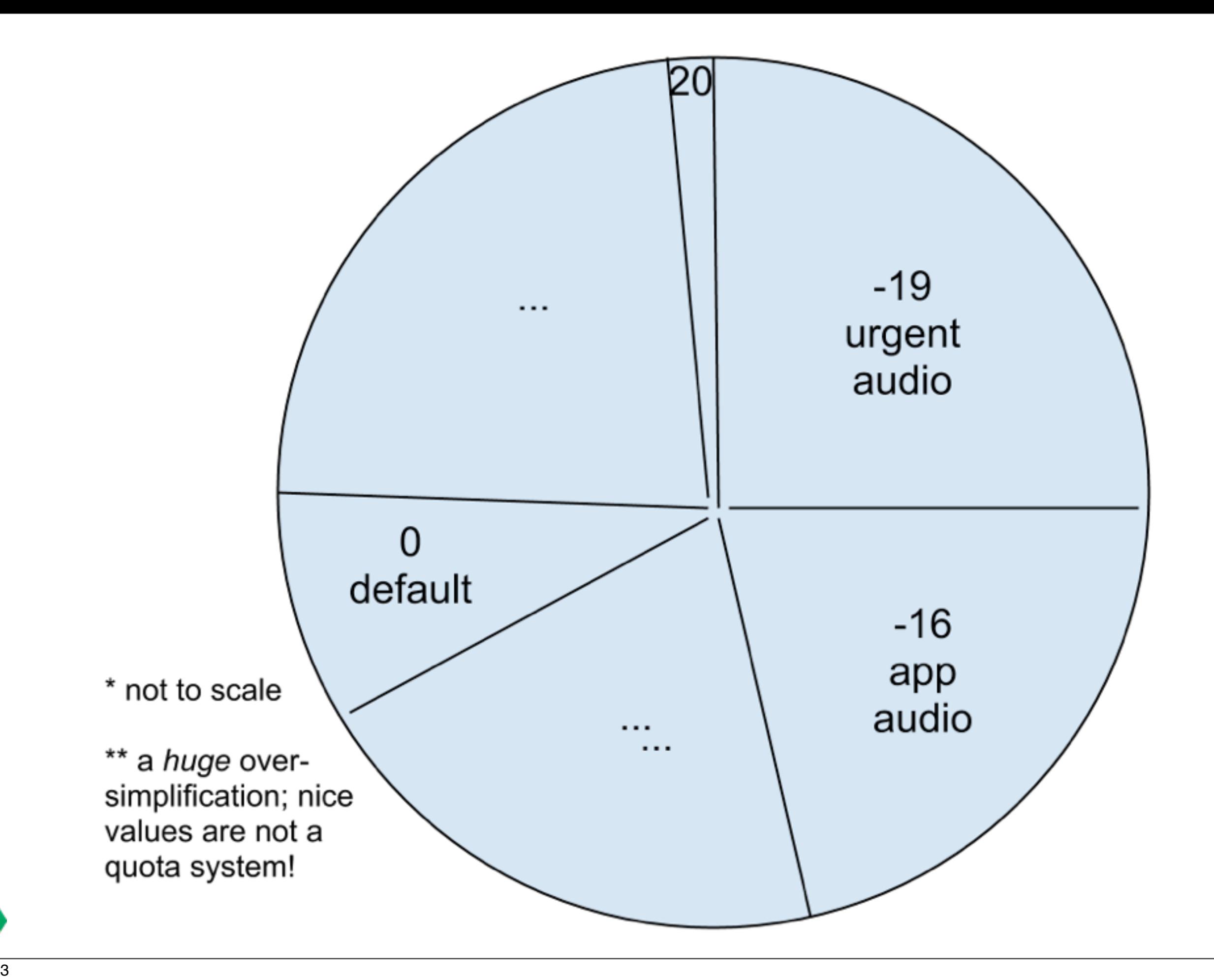

### CAT VIDEOS EVIL PLOTS EVIL PLOTS CAT VIDEOS NEWS<br>UPDATES UPDATES **AUDIO AUDIO** THUMB<br>TWIDDLING TWIDDLING NEWS<br>UPDATES UPDATES **THUMB AUDIO AUDIO**

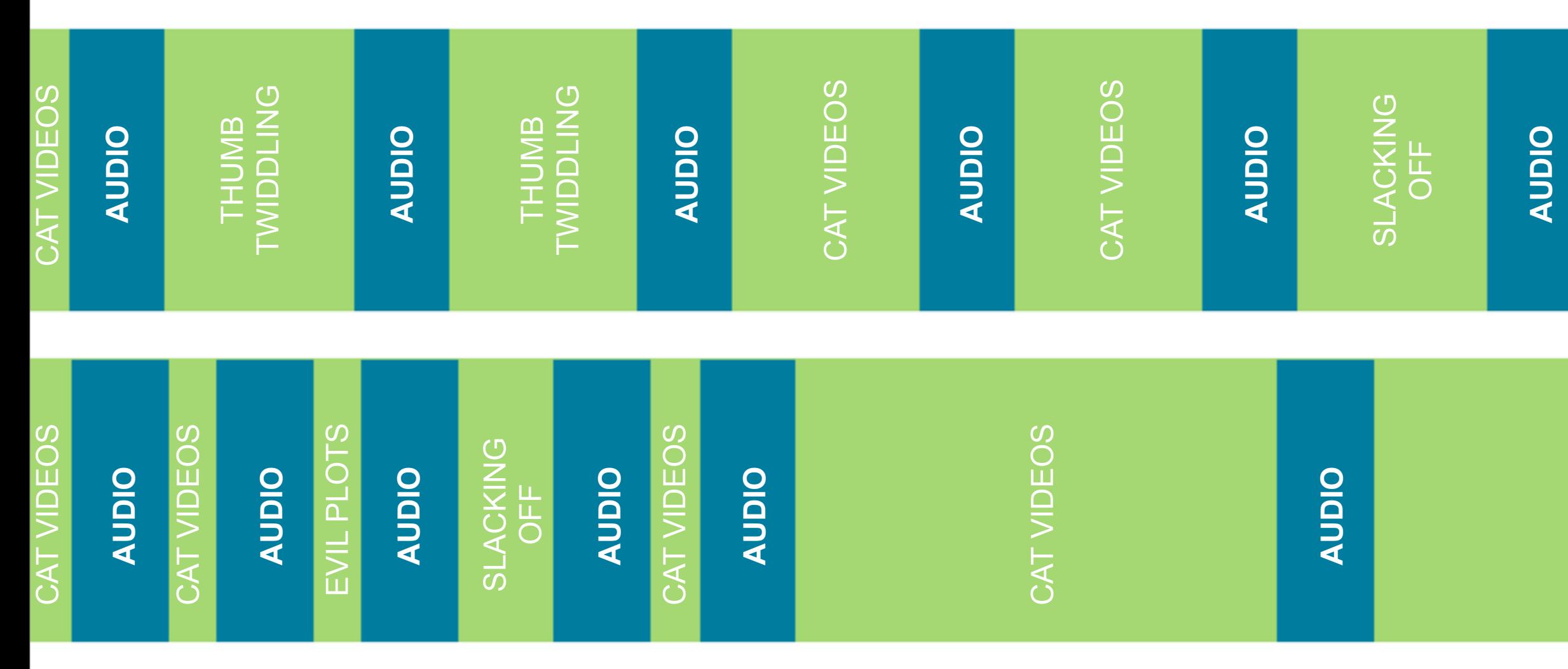

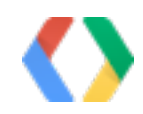

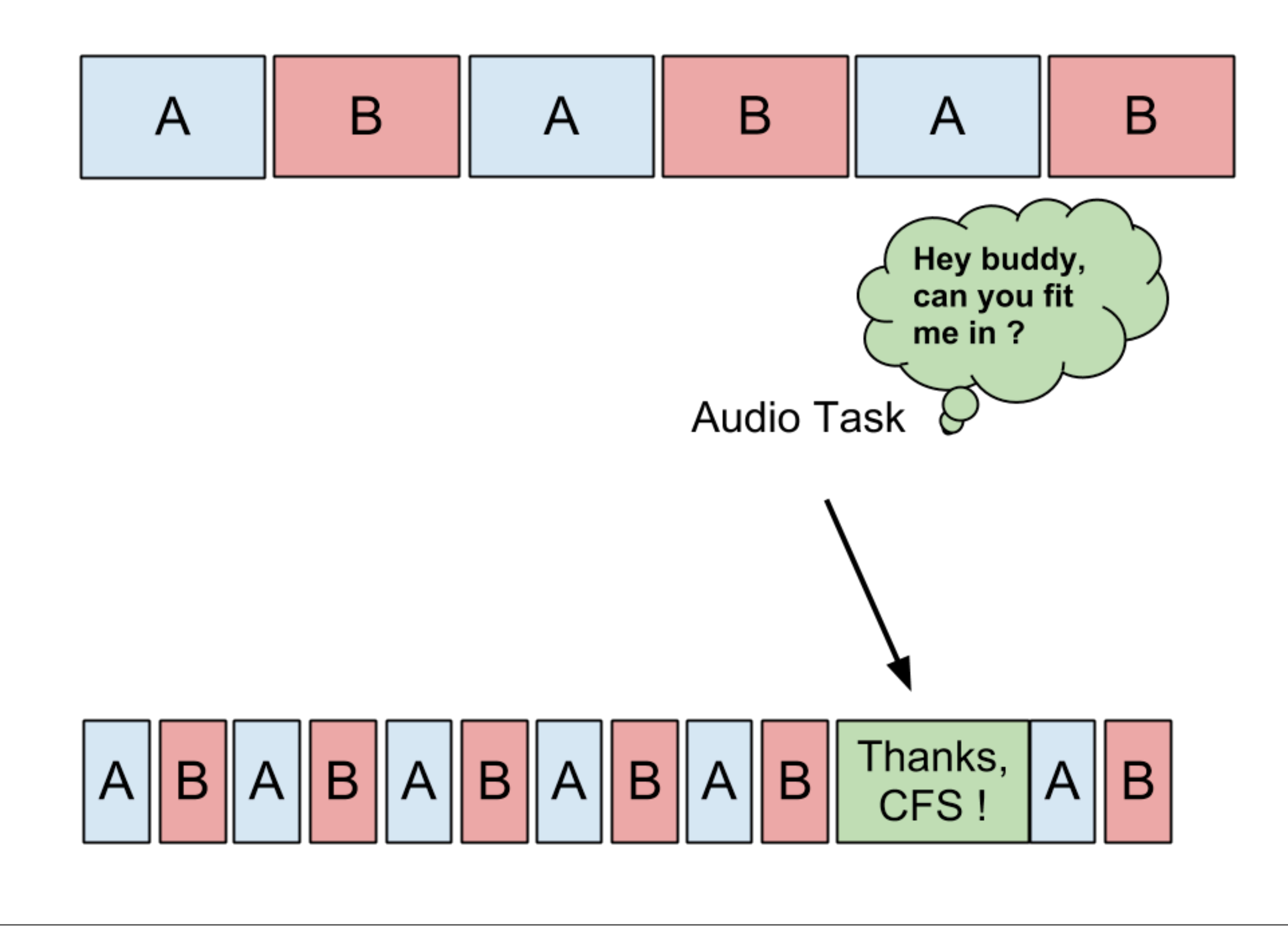

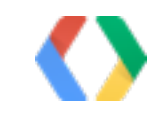

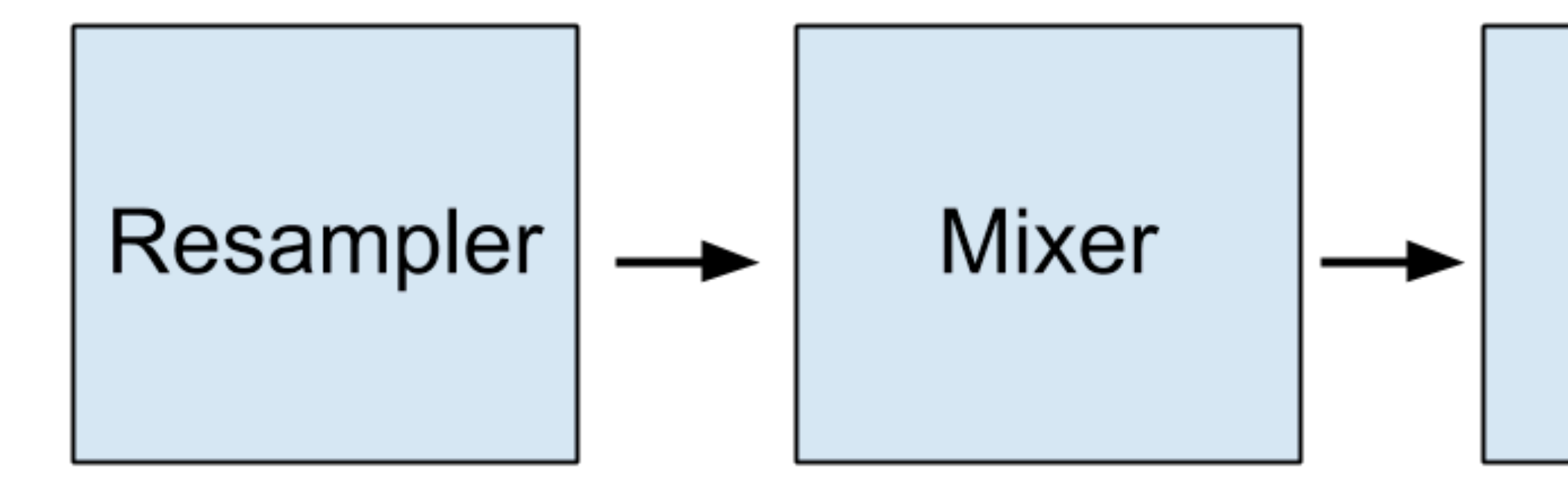

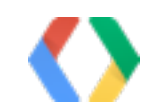

## Global effects

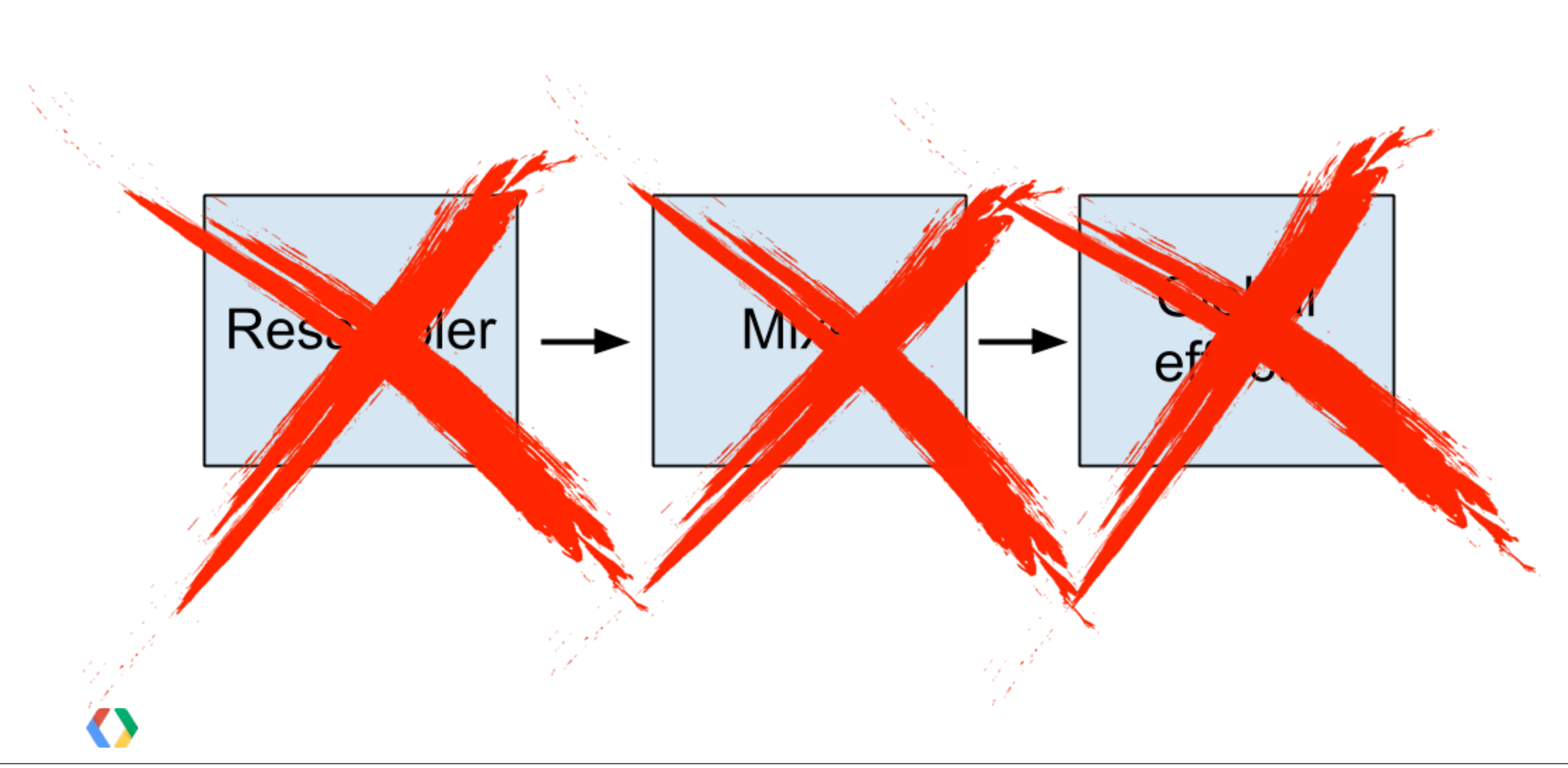

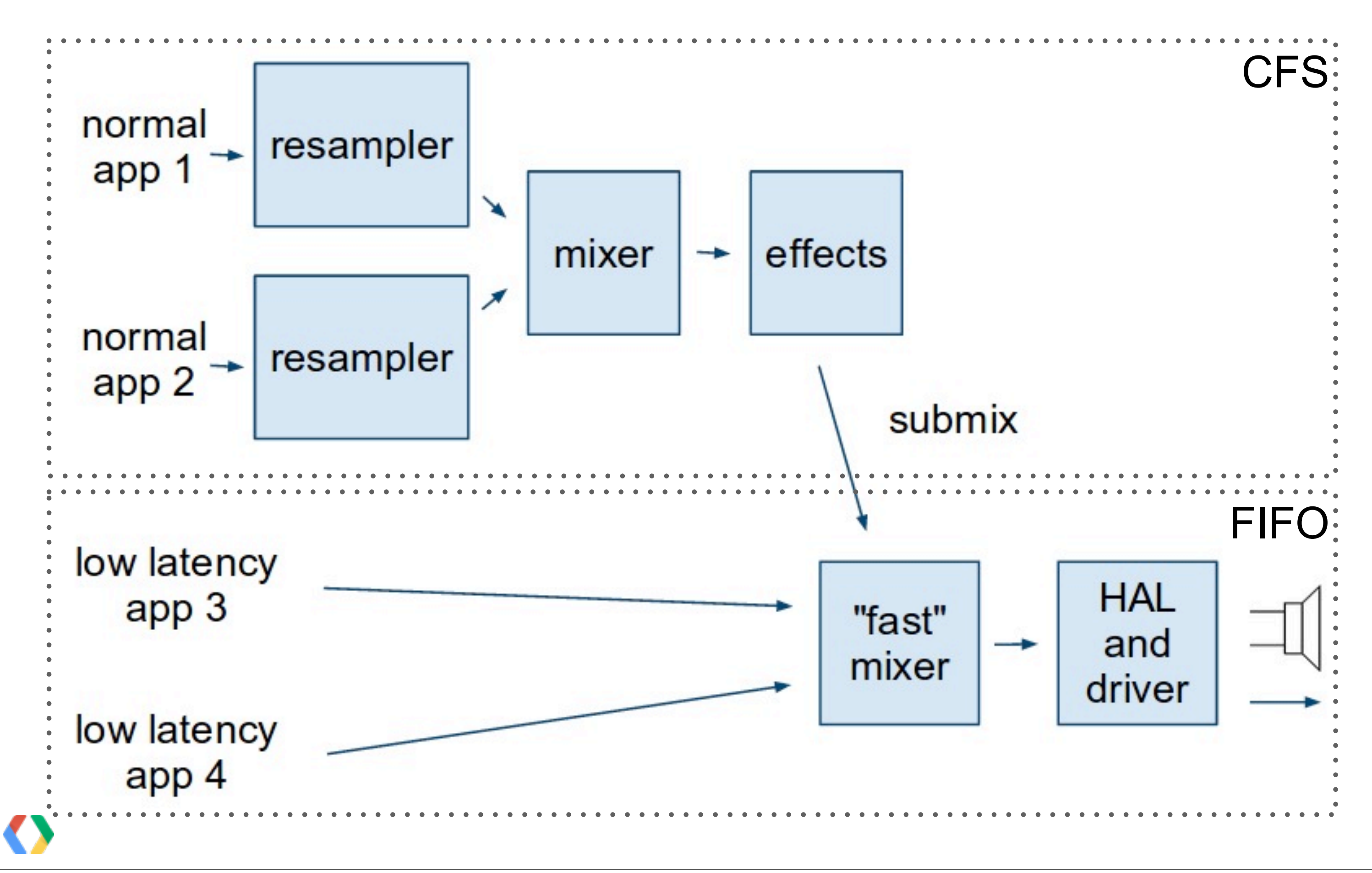

## Team POWER

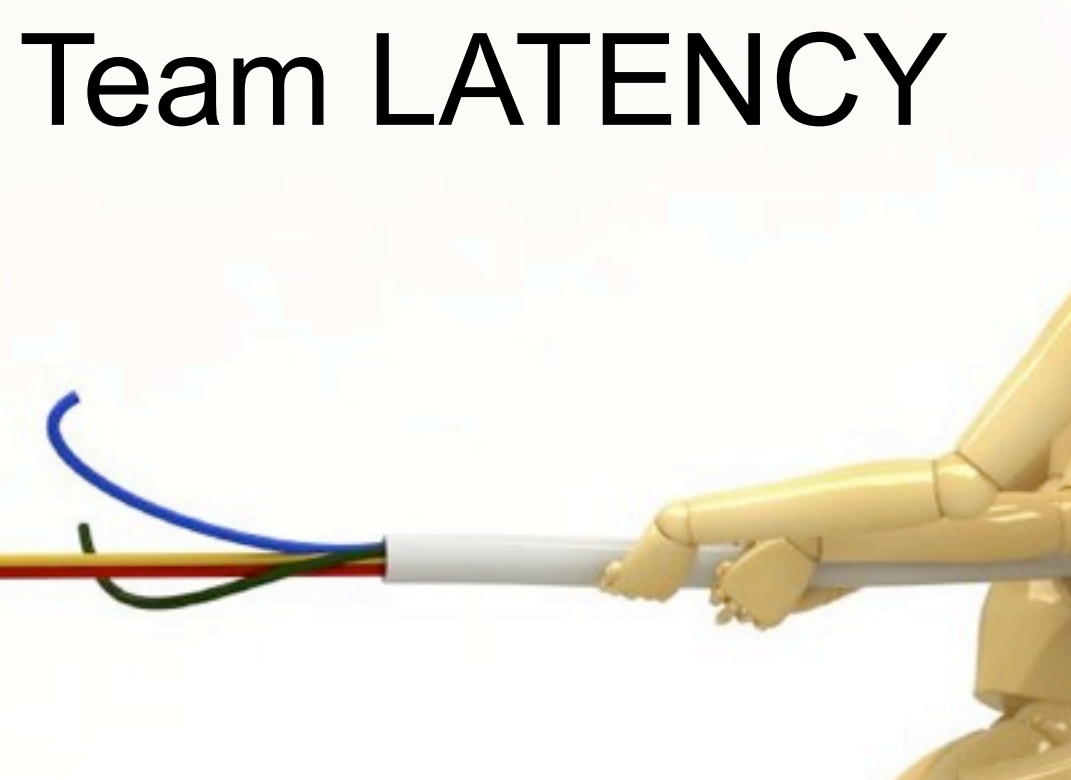

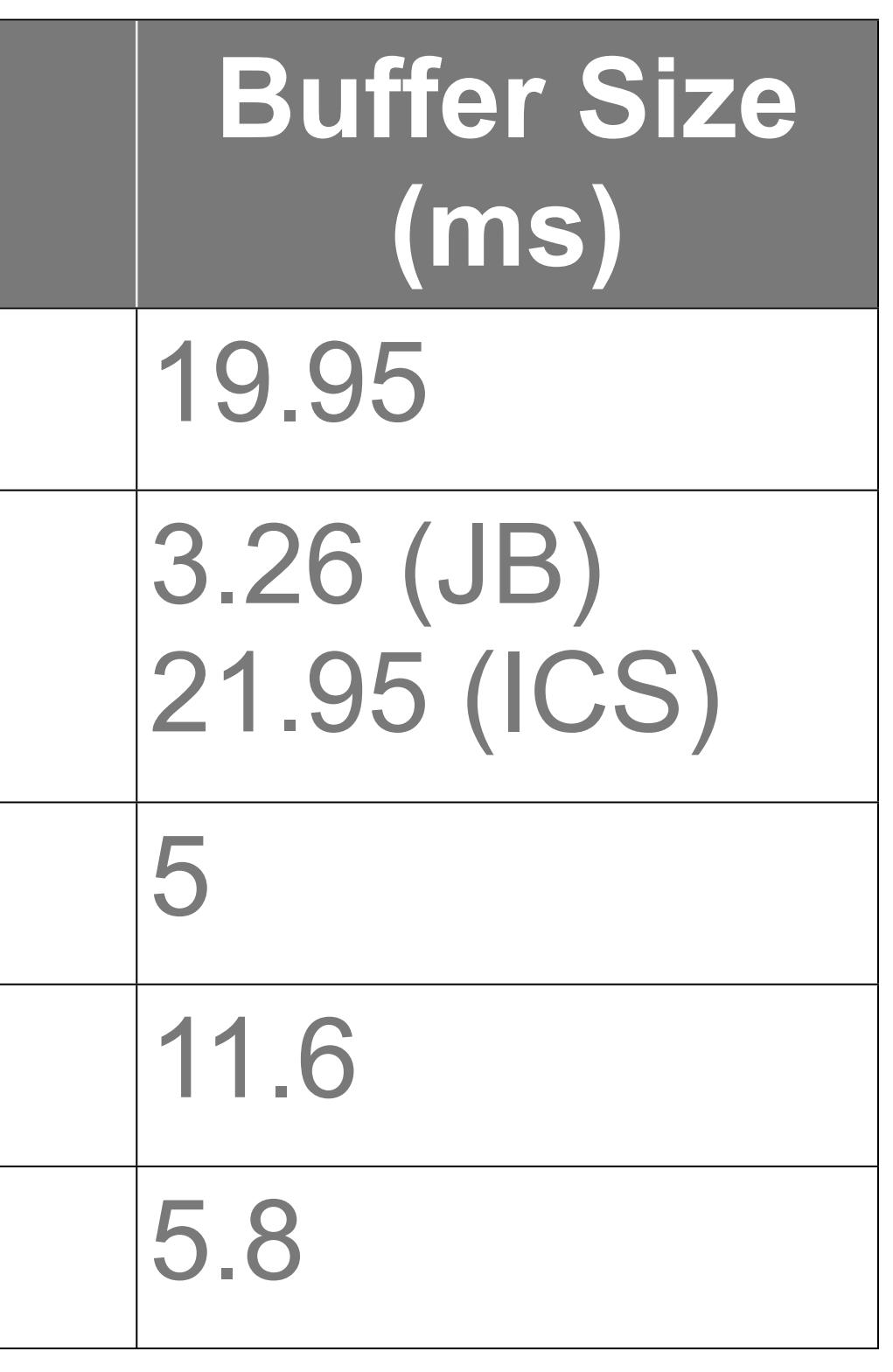

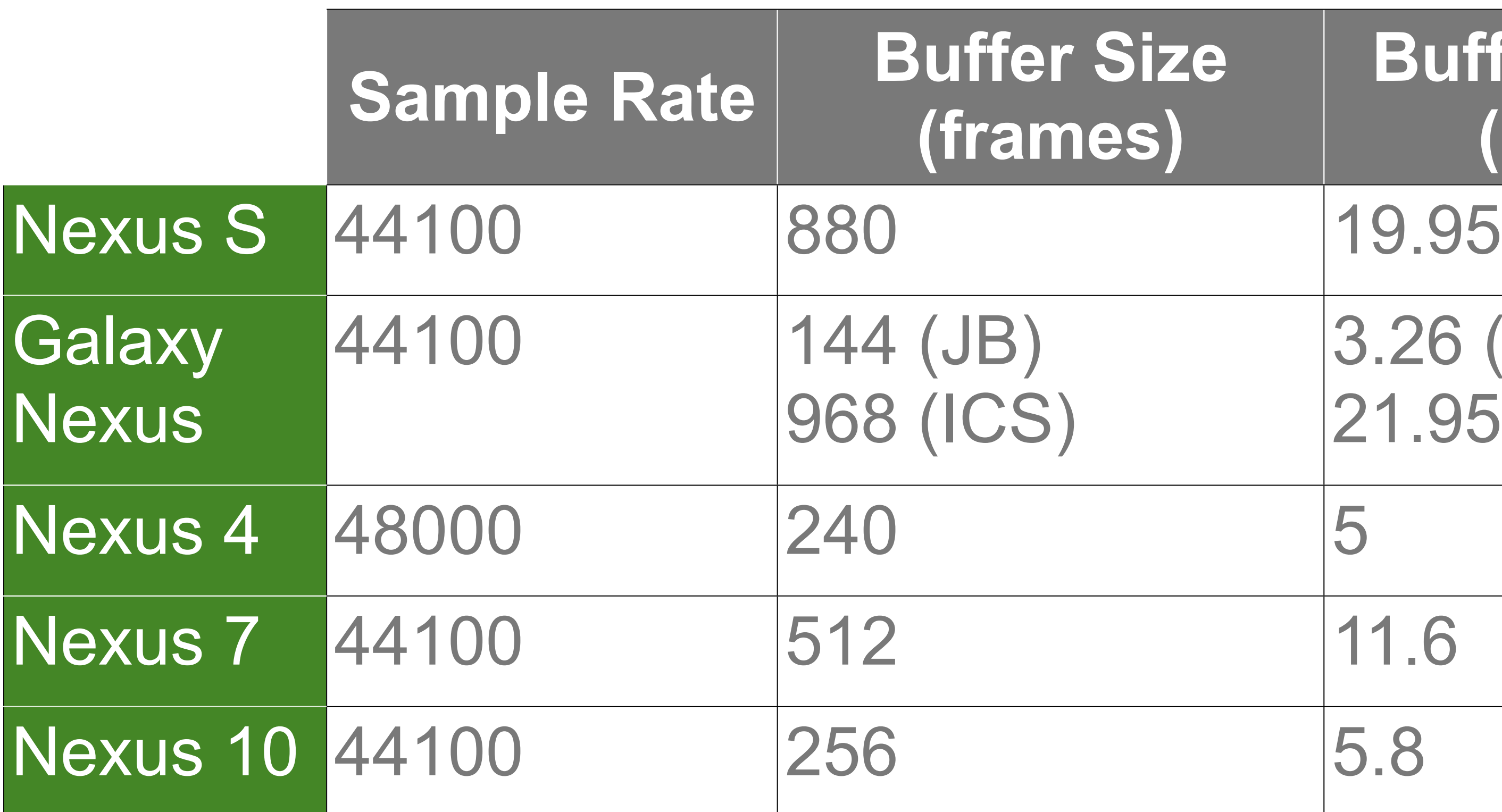

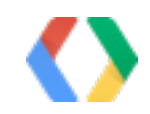

@TargetApi(Build.VERSION\_CODES.JELLY\_BEAN\_MR1) void getJbMr1Params(MyAudioParams params) { AudioManager audioManager = (AudioManager)this.getSystemService(Context.AUDIO\_SERVICE);

String rate = AudioManager.getProperty( AudioManager.PROPERTY\_OUTPUT\_SAMPLE\_RATE);

 String size = AudioManager.getProperty( AudioManager.PROPERTY\_OUTPUT\_FRAMES\_PER\_BUFFER);

 params.sampleRate = Integer.parseInt(rate); params.bufferSize = Integer.parseInt(size);

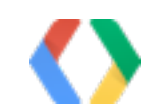

}

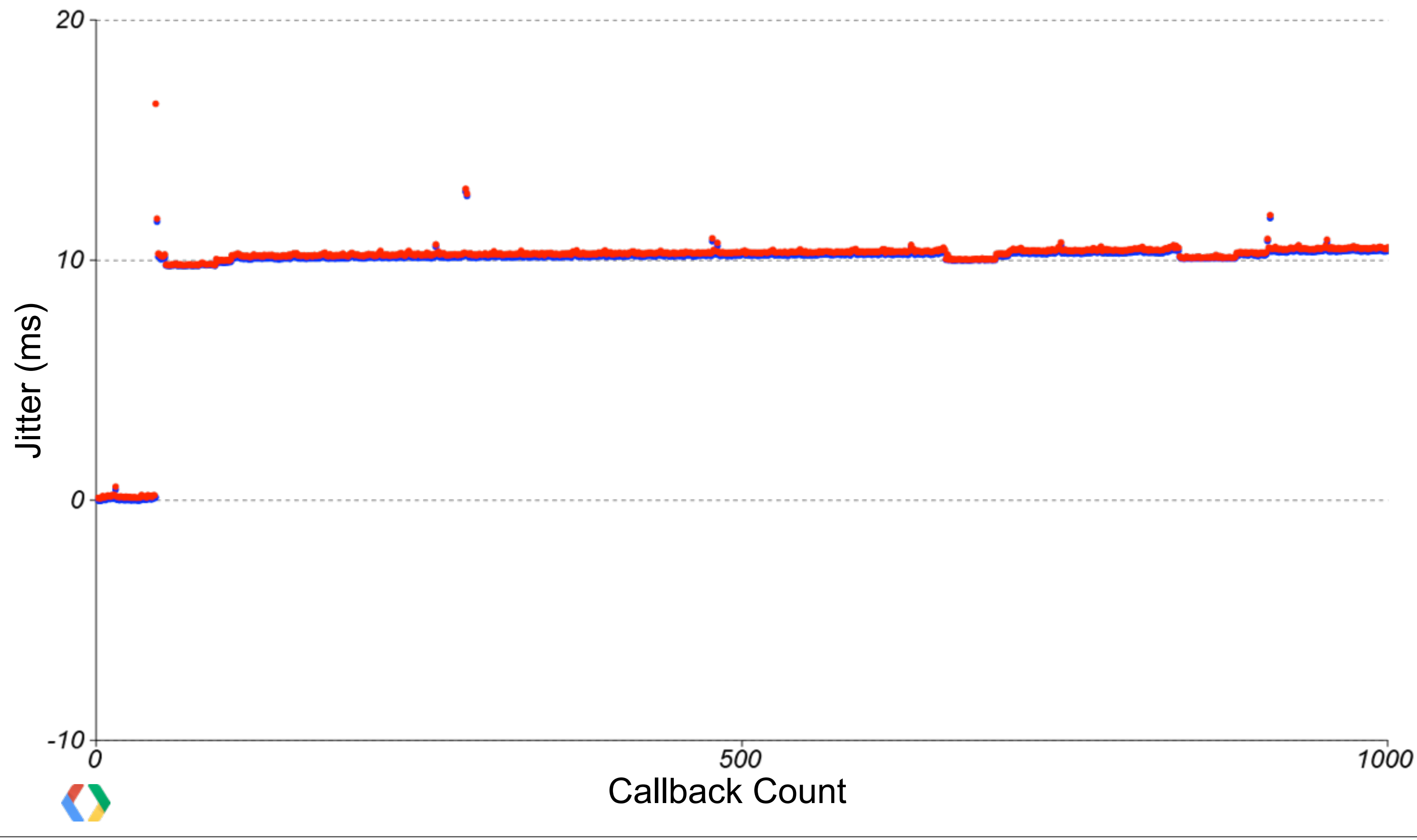

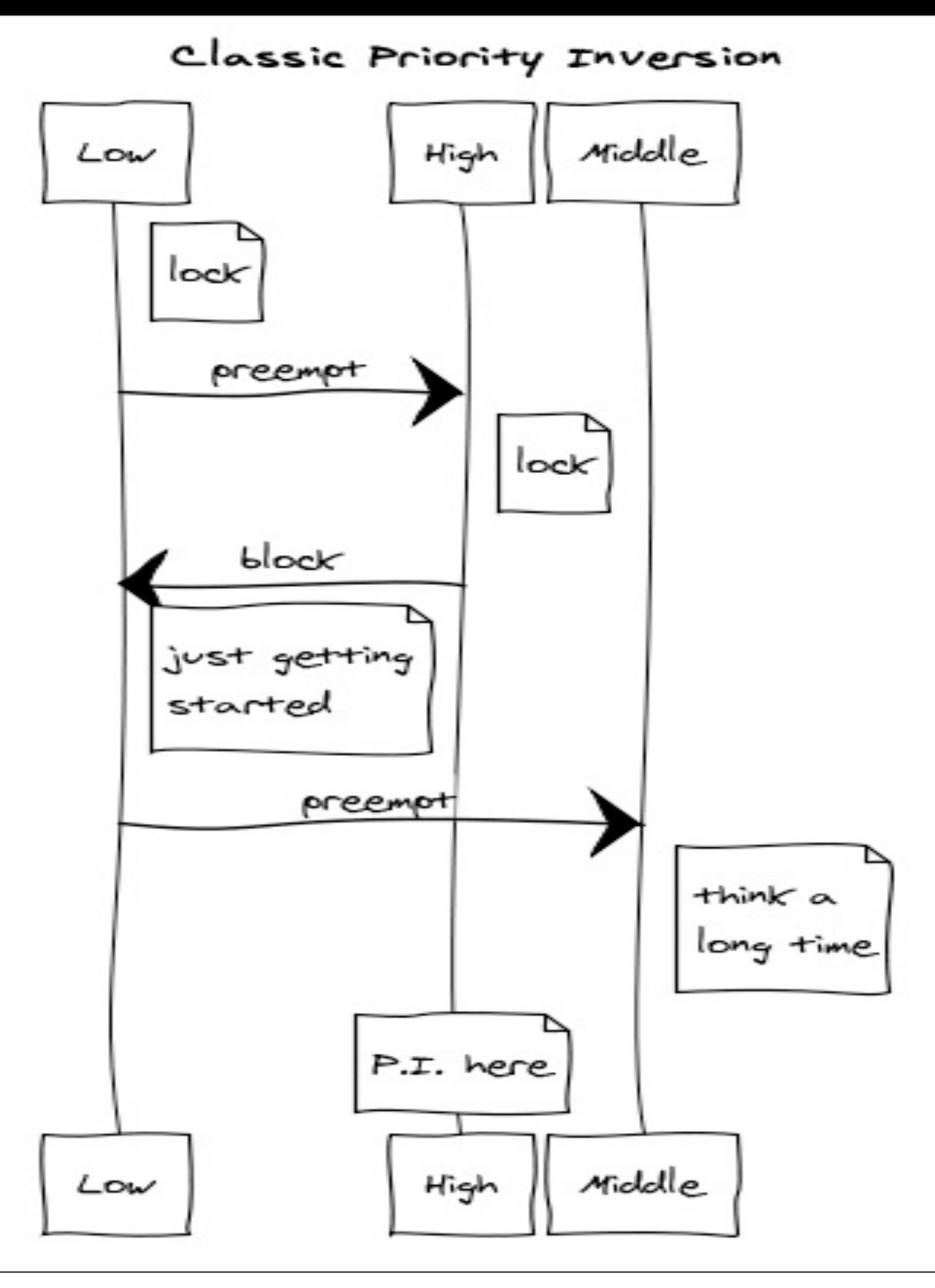

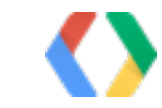

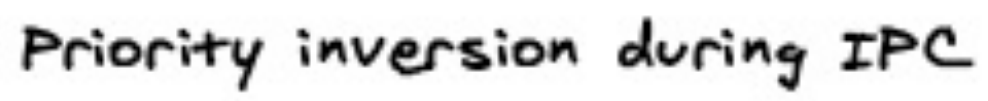

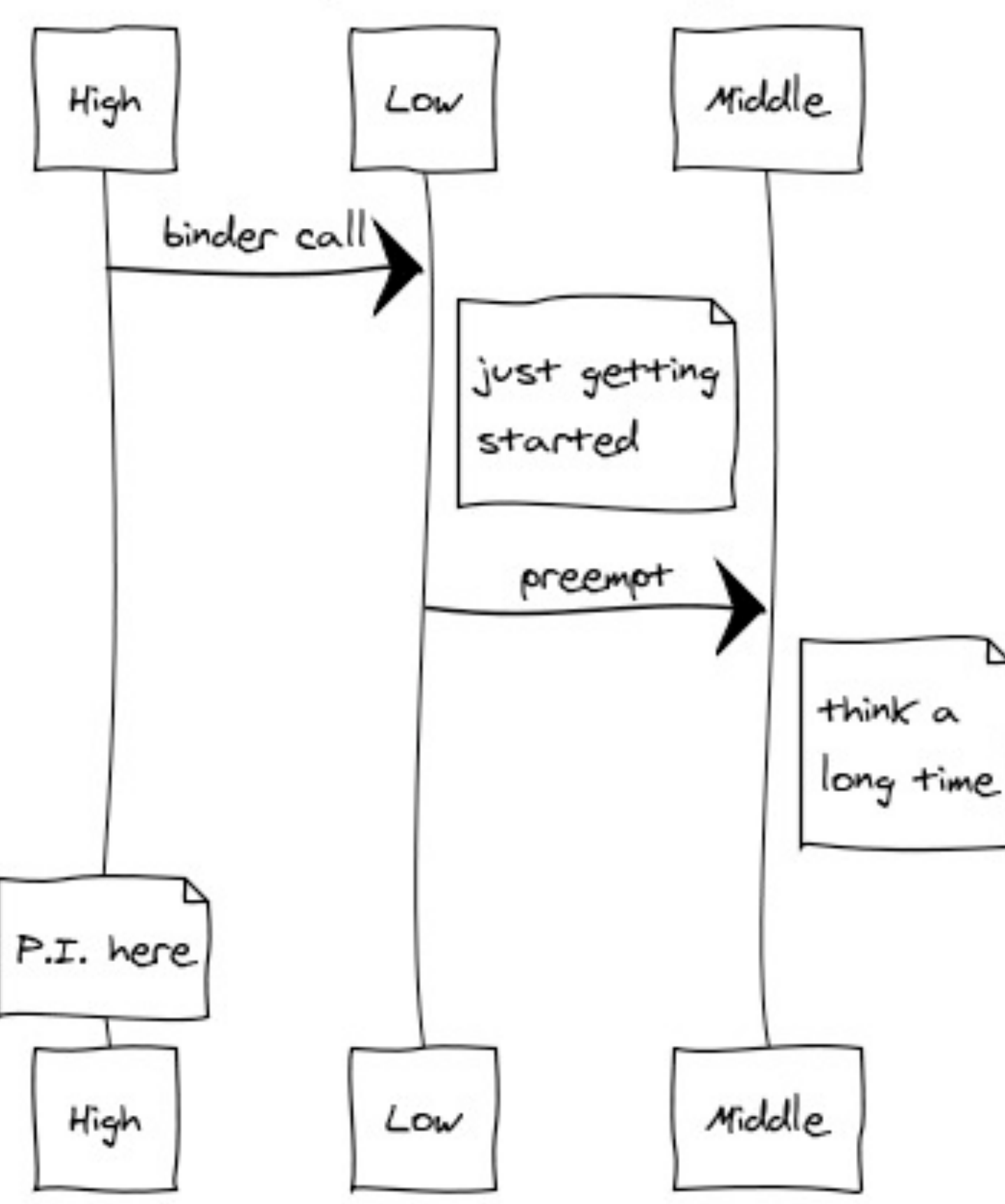

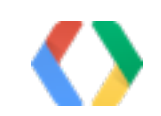

www.websequencediagrams.com

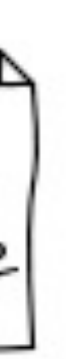

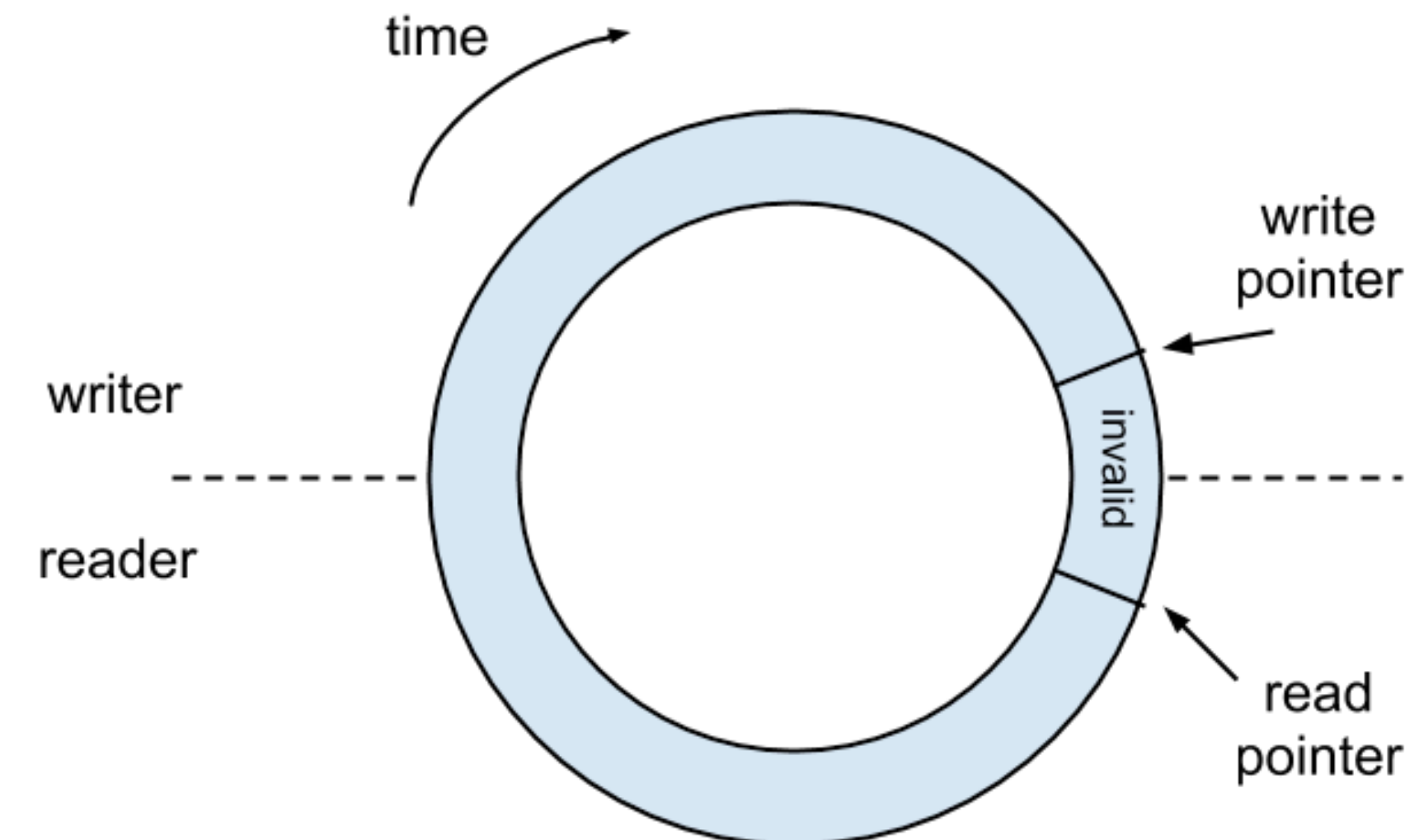

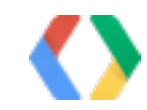

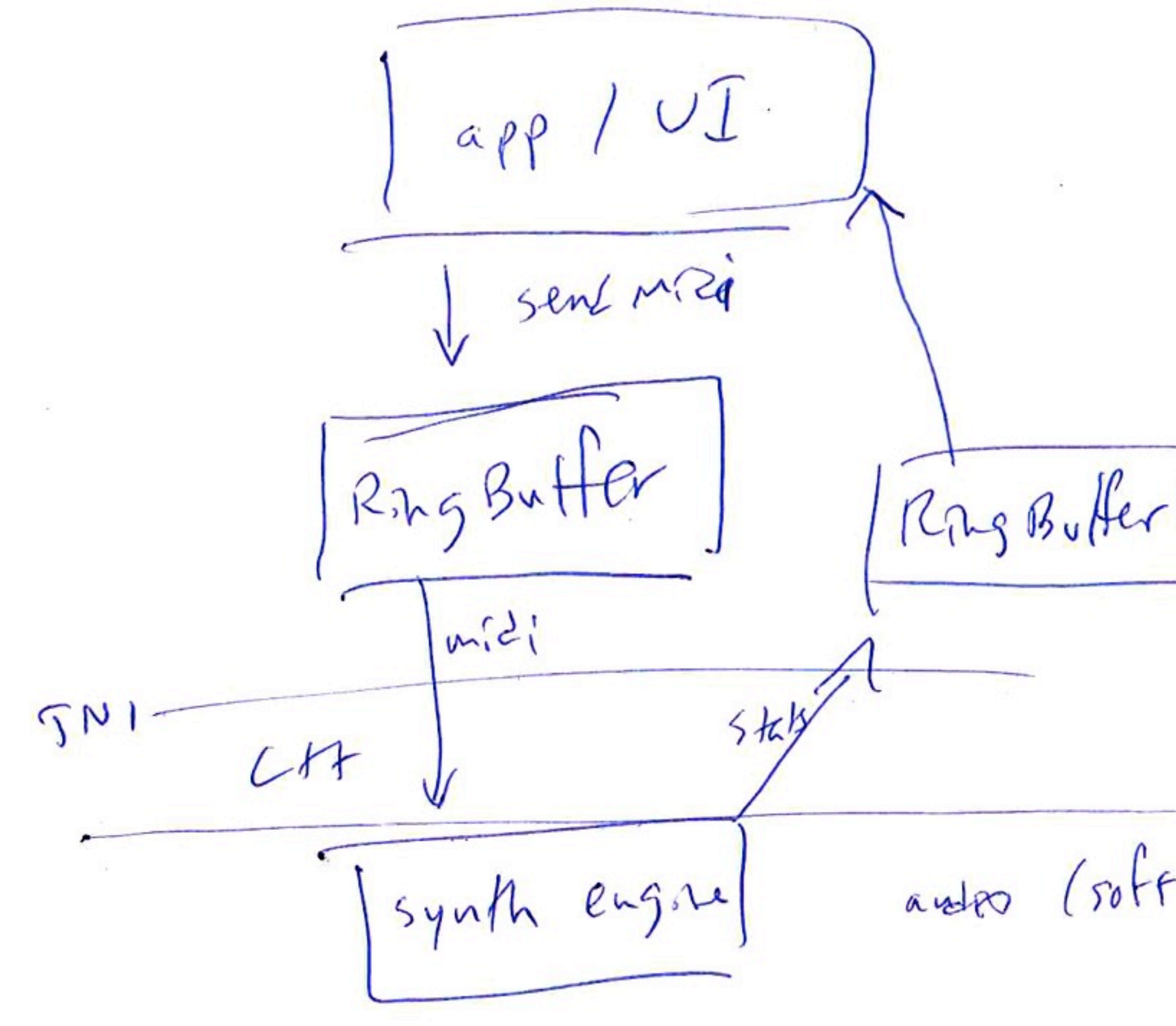

ander (soft RT thread)

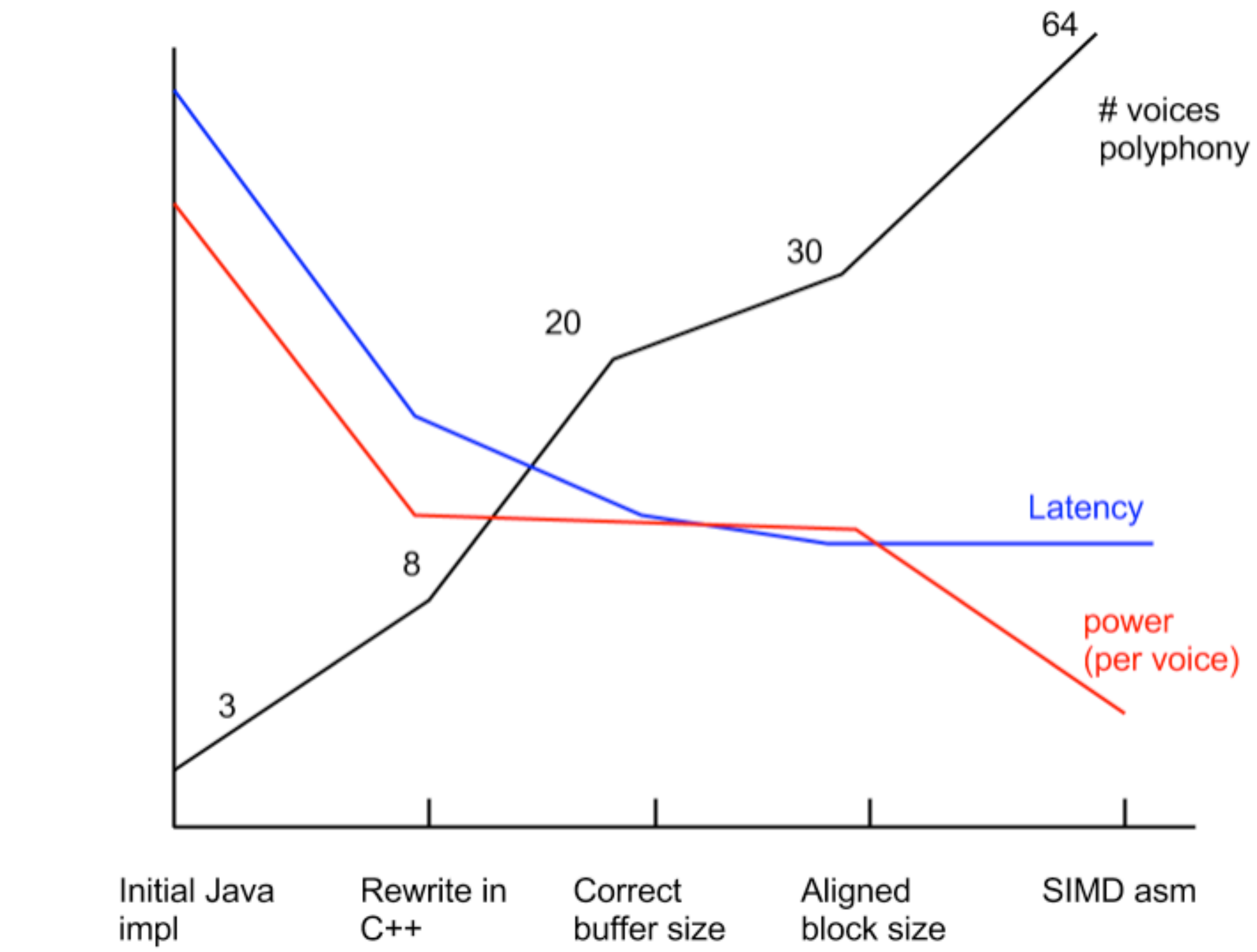

## To Do: Android

- 1. Measure everything! 2. Use SCHED FIFO
- 3. Implement fast path to sustem mixer
- 4. Add API to discover sample rate & buffer size.

5. Keep improving!

## TO DO: YOU 1. Measure everything! 2. Process audio in OpenSL callback 3. Match device sample rate & buffer size

4. Eliminate blocking

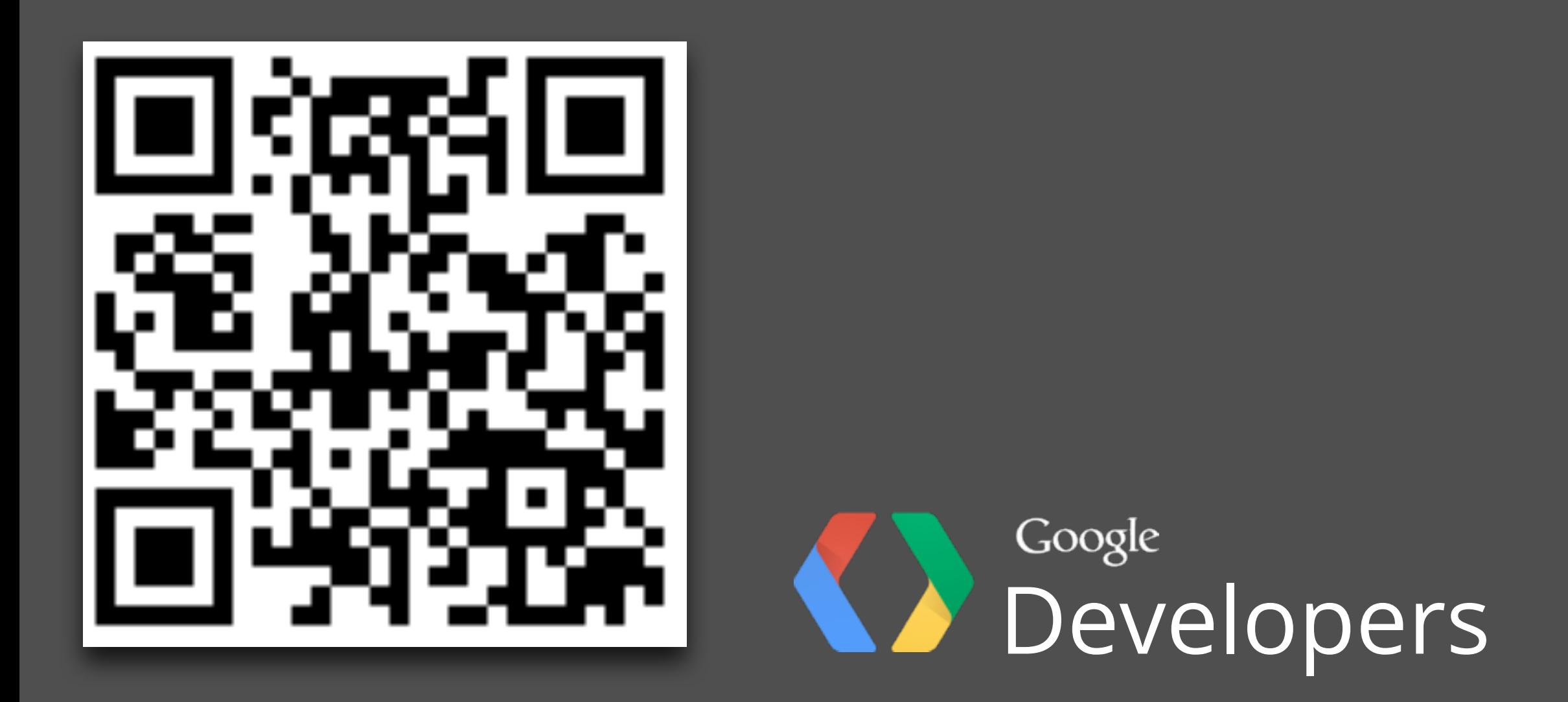

## [code.google.com/p/high-performance-audio/](https://code.google.com/p/high-performance-audio/)

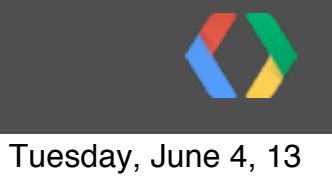